# tikzsymbols<sup>∗</sup>

## Ben Vitecek b.vitecek@gmx.at

April 18, 2013

#### **Abstract**

Just some symbols created with "tikz". English is not my native language. So there (still) might be some errors  $\copyright$ 

## **Contents**

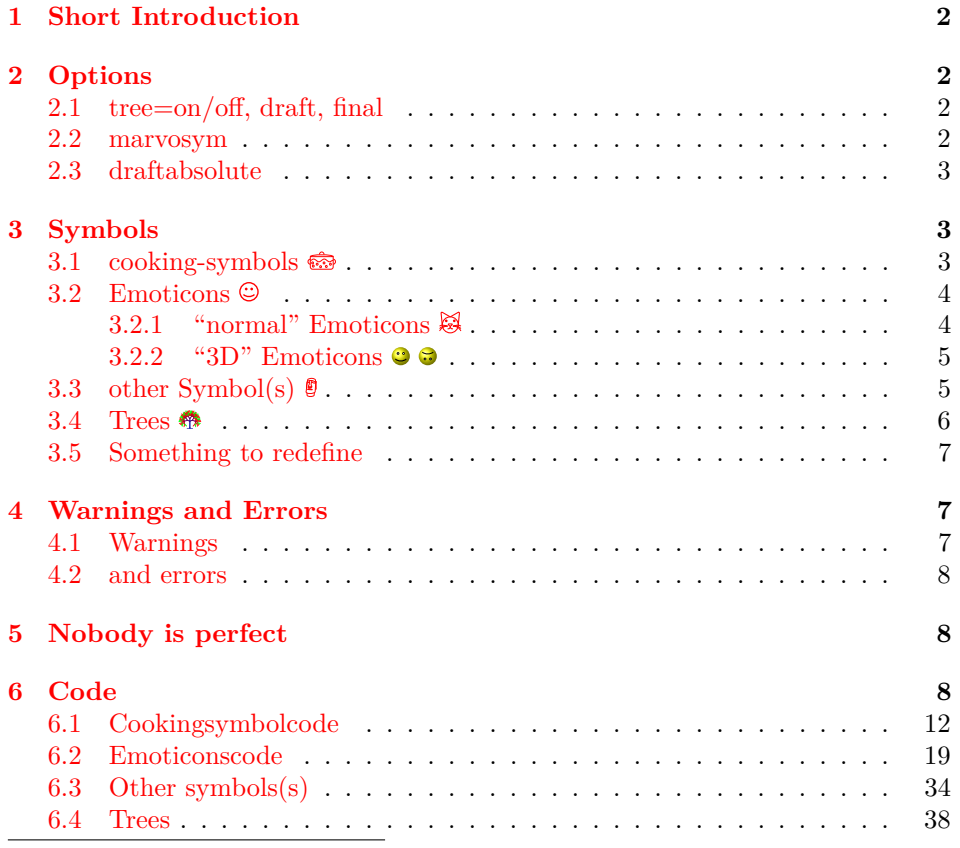

<sup>∗</sup>This document corresponds to tikzsymbols v2.5, dated 2013/04/18.

## <span id="page-1-0"></span>**1 Short Introduction**

There are about two emoticons available in IATEX: Smiley and Frowny. But why aren't there more? Or why did nobody make cooking-symbols? I thought about this questions and during a project I developed some (cooking)symbols. Developing them was real fun and so I made some more, reworked some etc. And here they are.

### <span id="page-1-1"></span>**2 Options**

#### <span id="page-1-2"></span>**2.1 tree=on/off, draft, final**

These options are for the commands in the section "Trees" [3.4.](#page-5-0) The trees look pretty nice, but have one drawback: LATEX needs extremely long to produce them. So these options come in handy: by turning tree=off or using draft the trees will be replaced by squares (for an example see section "Trees" [3.4\)](#page-5-0). Those squares are fast produced by LATEX and have almost the same size as the trees, they are "spacefillers". In your final document you can turn tree=on, delete it or write final and the trees will be produced.

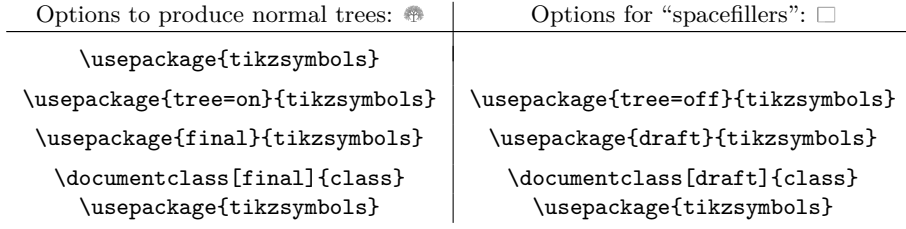

Note: you shouldn't use both, tree=on/off and class-option draft. It's just unnecessary.

#### <span id="page-1-3"></span>**2.2 marvosym**

Package "marvosym" defines the partly the same commands as "tikzsymbols". *You should always load "tikzsymbols" after "marvosym"!!* If you do that, "tikzsymbols" redefines for example marvosyms "Smiley" and "Coffeecup". But if you like marvosyms "Smiley" more than the "Smiley" from "tikzpicture", you should use the option "marvosym":

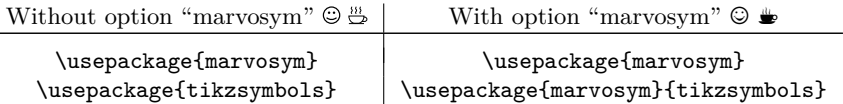

If you use the option marvosym without loading the package, LATEX will produce an error message.

#### <span id="page-2-0"></span>**2.3 draftabsolute**

Another problem with tikz is: if you use tikz often, LAT<sub>EX</sub> becomes extremely slow, same here. To avoid it, I made the option draftabsolute. If you use this option, tikz is not used at all. Instead of the symbols some text appears. So tikz is not used and LATEX becomes faster again. If you have many of those tikzsymbols, use this option (I won't guarantee that the text has the same width and height as the symbols, but I did my best). At the symbol tables, you will see the replacements of the symbols if you use draftabsolute. *If you use many symbols of this package, it is recomended to use this option*

## <span id="page-2-1"></span>**3 Symbols**

In this section the symbols are introduced. They  $\hat{\bullet}$  an  $\cdot$   $change$   $\Box$ automaticly  $\bullet$  with  $\Box$  the textsize  $\mathcal{E}$ .

#### <span id="page-2-2"></span>**3.1 cooking-symbols**

At the following table the cooking-symbols are listed.

The first column shows the Command (at first the german at second the english). The second are the optional keys.

 $\langle \text{scale}\rangle$  can be a number between (not exactly) -1400 and (also not exactly)  $1400<sup>1</sup>$  $1400<sup>1</sup>$ , default is 1. The optional parameter(s) are for both, the german and the english commands the same.

Da Umlaute nicht angezeigt werden können, werden die Umlaute ö, ä, ü ersetzt durch: o, a, u.

| \Kochtopf           | \pot                 | $\left[\langle scale \rangle\right]$ | ణ             | kochen        |
|---------------------|----------------------|--------------------------------------|---------------|---------------|
| \Bratpfanne         | \fryingpan           | $[\langle scale \rangle]$            | <u>- 1111</u> | <b>braten</b> |
| <b>\Schneebesen</b> | \eggbeater           | $[\langle scale \rangle]$            |               | X             |
| \Sieb               | \sieve               | $[\langle scale \rangle]$            |               | sieve         |
| <b>\Purierstab</b>  | $\hbox{\rm \char'4}$ | $[\langle scale \rangle]$            |               | Χ             |
| <b>\Dreizack</b>    | \trident             | $[\langle scale \rangle]$            |               |               |
| <b>\Backblech</b>   | \bakingplate         | $[\langle scale \rangle]$            |               | Baxhlarh      |
| <b>\Ofen</b>        | \oven                | $[\langle scale \rangle]$            | Ħ             | oven          |
| <b>\Pfanne</b>      | \pan                 | $[\langle scale \rangle]$            | ᇰ             | Pfanne        |
| \Herd               | \cooker              | $[\langle scale \rangle]$            | 85            | cooker        |
| \Saftpresse         | \squeezer            | $[\langle scale \rangle]$            | ₾             | Х             |
| <b>\Schussel</b>    | \bowl                | $[\langle scale \rangle]$            | ľΙ            | bowl          |
| <b>\Schaler</b>     | \peeler              | $[\langle scale \rangle]$            | ۳             | X             |
|                     |                      |                                      |               |               |

German & English Commands Optional parameter(s) Output draftabsolute

<span id="page-2-4"></span><span id="page-2-3"></span><sup>1</sup>Since version 2.2 you can use negative numbers as well (see examples)

<sup>&</sup>lt;sup>2</sup>I know that "Pürierstab" should be translated as "immersion blender", but I'm just using "blender"

## <span id="page-3-0"></span>**3.2 Emoticons**

#### <span id="page-3-1"></span>**3.2.1 "normal" Emoticons**

First column shows the commands, the second the optional paramter(s), the third the default-output.

 $\langle \text{scale}\rangle$  can be a number between (not exactly) -2000 and (not exactly) 2000<sup>[3](#page-3-2)</sup>, default is 1.

<color> can be every defined color.

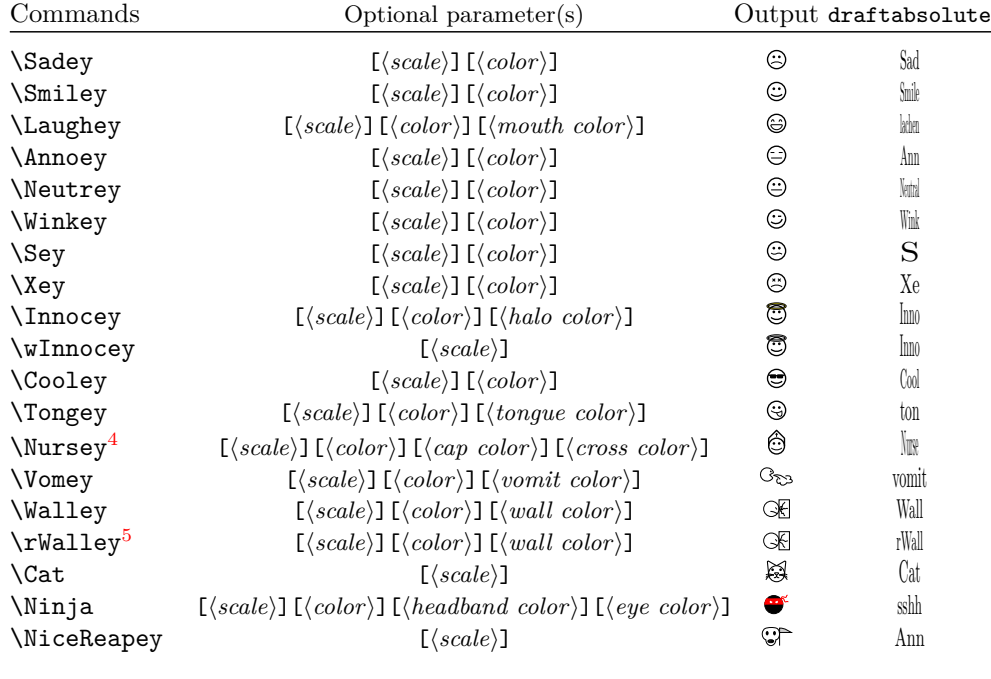

Examples: \Sadey[][red] \Cooley[-3][cyan]  $\Upsilon$ Vomey[1.5][green!80!black][olive] $\mathbb{C}$ \Nursey[][yellow][blue][red]<sup>.</sup>.  $\binom{N}{1.3}$  [][violet] [red]  $\bullet$ . \colorbox{yellow}{\Winkey \Annoey[-1] \Neutrey} <br> © © {\color{blue}\Sey}

<span id="page-3-2"></span> $^3\mathrm{Do}$  you even need so large symbols?

<span id="page-3-4"></span><span id="page-3-3"></span> ${}^{4}{\rm The}$  cross has nothing to do with religion meanings.

 $^{54}\mathrm{r}$  stands "random" and means that the cracks in the wall are generated randomly, but it takes some time to generate it.

#### <span id="page-4-0"></span>**3.2.2 "3D" Emoticons**

First column shows the commands (note: the "3D" Emoticons begin with  $\{d... \}$ ), the second shows the optional paramter(s), the third shows the default-output.

 $\langle$ scale $\rangle$  can be a number between a small number<sup>[6](#page-4-2)</sup> and a large number<sup>[7](#page-4-3)</sup>, default is 1.  $\langle \text{color} \rangle$  can be every defined color (see examples below).

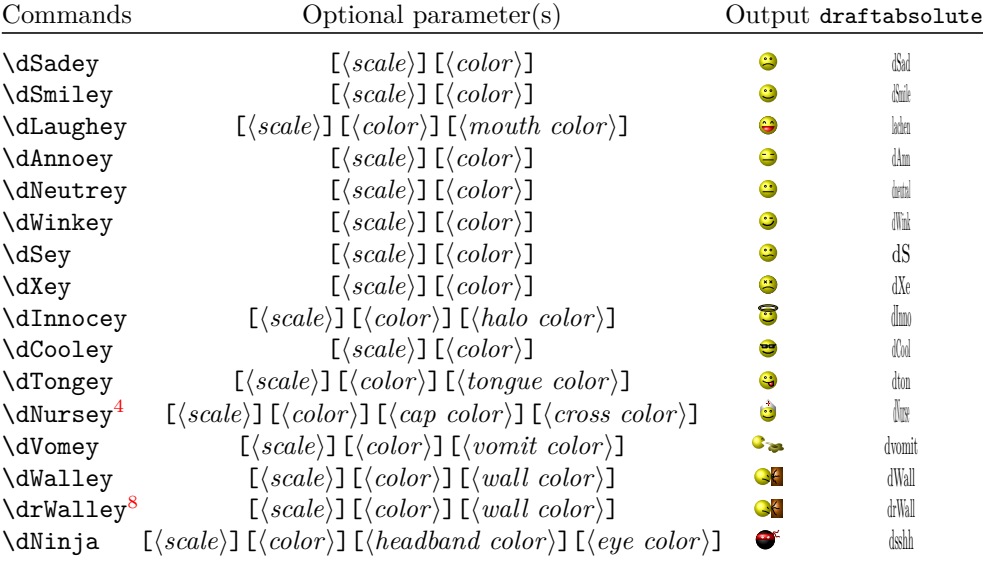

Examples: \dSadey[][red] \dCooley[-3][cyan]  $\dV$ omey[1.5][green!70!black][olive]  $\ddot{\cdot}$ . \dNursey[][yellow][blue][red]<sup> $\bullet$ </sup>.  $\dim\left[1.3\right]$  [][violet] [red]  $\bullet$ .

## <span id="page-4-1"></span>**3.3 other Symbol(s)**

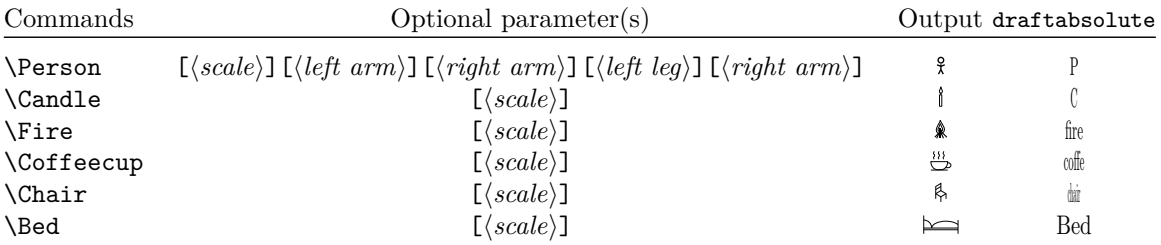

<span id="page-4-2"></span> $^6$  under 500 for sure

<span id="page-4-4"></span><span id="page-4-3"></span> $7\,\mathrm{over}$  500 for sure

<sup>8</sup>"r" stands for "random" and means that the cracks in the wall are generated randomly, but it takes some time.

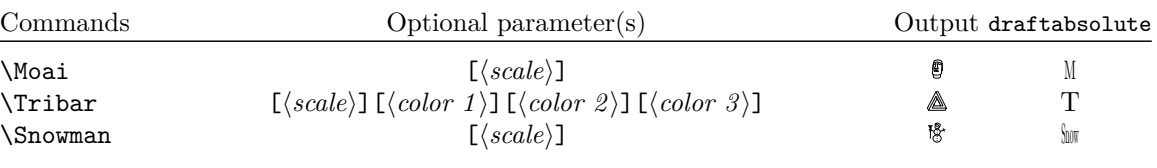

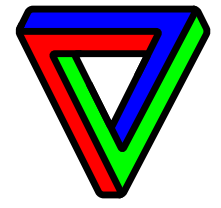

\Tribar[-10][blue][red][green] \Tribar[2.1][blue][blue!50][blue!20]

\Person[1][10][30][40][4] ?, \Person[1.4][210][310][10][90]  $\}$ , \Person[2][510][110][190][990]  $\chi$  \Person[0.9][54][28][95][16]?

#### <span id="page-5-0"></span>**3.4 Trees**

"Hey, these trees look exactly like the ones in the tikzmanual" – "NO! Not "exatcly", they look pretty a like. . . Well I changed them a bit. . . . . . Hey! The best ideas are stolen . . . "

<scale> can be a number between (not exactly) −900 and (again not exactly)  $900^9$  $900^9$ , default is 1.

<color> can be every defined color.

*{leaf}* uses the colors of  $\{\langle leaf\ color\ a \rangle\}$  and  $\{\langle leaf\ color\ b \rangle\}$ , you can leave this one empty, if you don't want leaves (\Wintertree is without *leave*, see examples below).

If you are using those trees, LATEX needs longer to produce the pdf. So you may use the package option  $tree=off$  or draft (see section [2\)](#page-1-1) to make LAT<sub>EX</sub> faster.

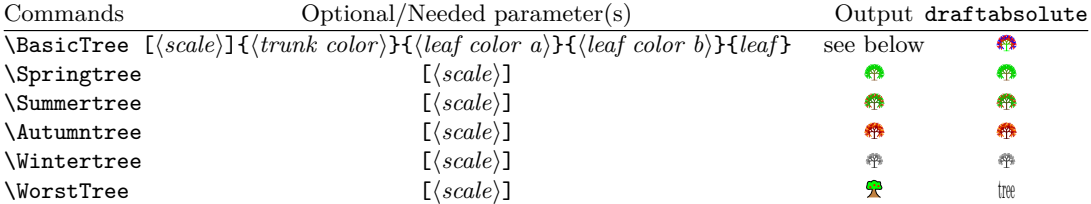

\BasicTree examples:

\colorbox{green}{\BasicTree{red}{orange}{yellow}{leaf}}

```
\BasicTree[5]{orange!95!black}{orange!80!black}{orange!70!black}{leaf}
\BasicTree[2]{blue!65!white}{cyan!50!white}{cyan!50!white}{}
\BasicTree[-1.54]{green!90!black}{green!95!black}{green!99!black}{leaf}
```
<span id="page-5-1"></span> $^{9}$  if it is larger (or less) it uses too much of LATEX memory and an error message appears.

\colorbox{black}{\BasicTree[3.75]{gray!80}{gray!50}{gray!40}{leaf}]

\colorbox{green}{\BasicTree{red}{orange}{yellow}{leaf}}

```
\BasicTree[5]{orange!95!black}{orange!80!black}{orange!70!black}{leaf}
\BasicTree[2]{blue!65!white}{cyan!50!white}{cyan!50!white}{}
\BasicTree[-1.54]{green!90!black}{green!95!black}{green!99!black}{leaf}
```
\colorbox{black}{\BasicTree[3.75]{gray!80}{gray!50}{gray!40}{leaf}}

I think it's best if you define your own tree using \newcommand and \BasicTree (don't forget \xspace):

```
\newcommand{\Myicetree}[1][1]{%
\BasicTree[#1]{blue!65!white}{cyan!50!white}{cyan!50!white}{}\xspace}
```
#### <span id="page-6-0"></span>**3.5 Something to redefine**

At the end of the code I am using the command:

\newcommand{\tikzsymbolsaftersymbolinput}{\xspace} You may change this (for some reasons I don't know). If you want "..." after ev-

ery symbol you can define: \renewcommand{\tikzsymbolsaftersymbolinput}{\dots} which will lead to: . . . . . . . . .

Well that's it.

## <span id="page-6-1"></span>**4 Warnings and Errors**

#### <span id="page-6-2"></span>**4.1 Warnings**

You can use this symbols in chapters, sections, subsections, etc. But the log file will print a warning, something like:

Package hyperref Warning: Token not allowed in a PDF string (PDF-DocEncoding): (hyperref) removing '\Smiley' on input line 137.

```
You can avoid those messages by putting the symbol into this command:
   \texorpdfstring{\Smiley}{Smiley}
   For example you may use something like that:
   \subsubsection{''3D'' Emoticons \texorpdfstring{\dSmiley}{dSmiley}}
or
   \subsection{Emoticons \texorpdfstring{\Smiley}{Smiley}}
or
```

```
\subsubsection{''normal'' Emoticons \texorpdfstring{\Cat}{Cat}}
```
If you misspell tree=on or tree=off the ouptut will be something like: "1redorangeyellowleaf". If that happens, you misspelled something ("on" or "off"). I have no idea how I can solve this (it was hard enough to make an option that works).

#### <span id="page-7-0"></span>**4.2 and errors**

If you load the package "marvosym" make sure you load "tikzsymbols" after this package because both packages define \Smiley, "marvosym" via \newcommand "tikzsymbols" via \DeclareRobustCommand.

If you load "marvosym" *after* "tikzsymbols", L<sup>AT</sup>FX generates an errormessage because "Smiley" has already been defined.

If you load "marvosym" *before* "tikzsymbols", "tikzsymbols" will overwrite marvosym's Smiley and no errormessage is generated (if you like the "Simley" from marvosym more, use the tikzsymbols option marvosym).

### <span id="page-7-1"></span>**5 Nobody is perfect**

If you are sure that you found a bug, please send me a mail involving a *minimal example* of the code which shows the bug. And a description would be nice.

## <span id="page-7-2"></span>**6 Code (do you really need this section?)**

There is not much to see, all this symbols were created with "tikz". But it may helps you (somehow).

The first lines are always the same: what do I need, how is the package named:

```
1 \NeedsTeXFormat{LaTeX2e}[2011/06/31]
```

```
2 \ProvidesPackage{tikzsymbols}
```

```
3 [2013/04/18 v2.5 Some symbols created using tikz.]
```
4 \@ifpackageloaded{tikz}{}{\RequirePackage{tikz}}

```
5 \@ifpackageloaded{xargs}{}{\RequirePackage{xargs}}
```

```
6 \@ifpackageloaded{xcolor}{}{\RequirePackage{xcolor}}
```

```
7 \@ifpackageloaded{xspace}{}{\RequirePackage{xspace}}
```

```
8 \@ifpackageloaded{xkeyval}{}{\RequirePackage{xkeyval}}
```

```
9 \@ifpackageloaded{calc}{}{\RequirePackage{calc}}
```
Furthermore we need to load some libraries from tikz:

```
10 \usetikzlibrary{arrows,decorations.pathmorphing,trees}
```
\tikzsymbolsaftersymbolinput Now we define this strange named macro. This macro is inserted after the tikz-code, and is defined as \xspace (there may be some changes in future, and to write less I define this macro) 11 \newcommand{\tikzsymbolsaftersymbolinput}{\xspace}

\@leaf@is@leaf We need this command for creating an errormessage if the last paramter of BasicTree is neither "leaf" nor empty. 12 \def\@leaf@is@leaf{leaf}

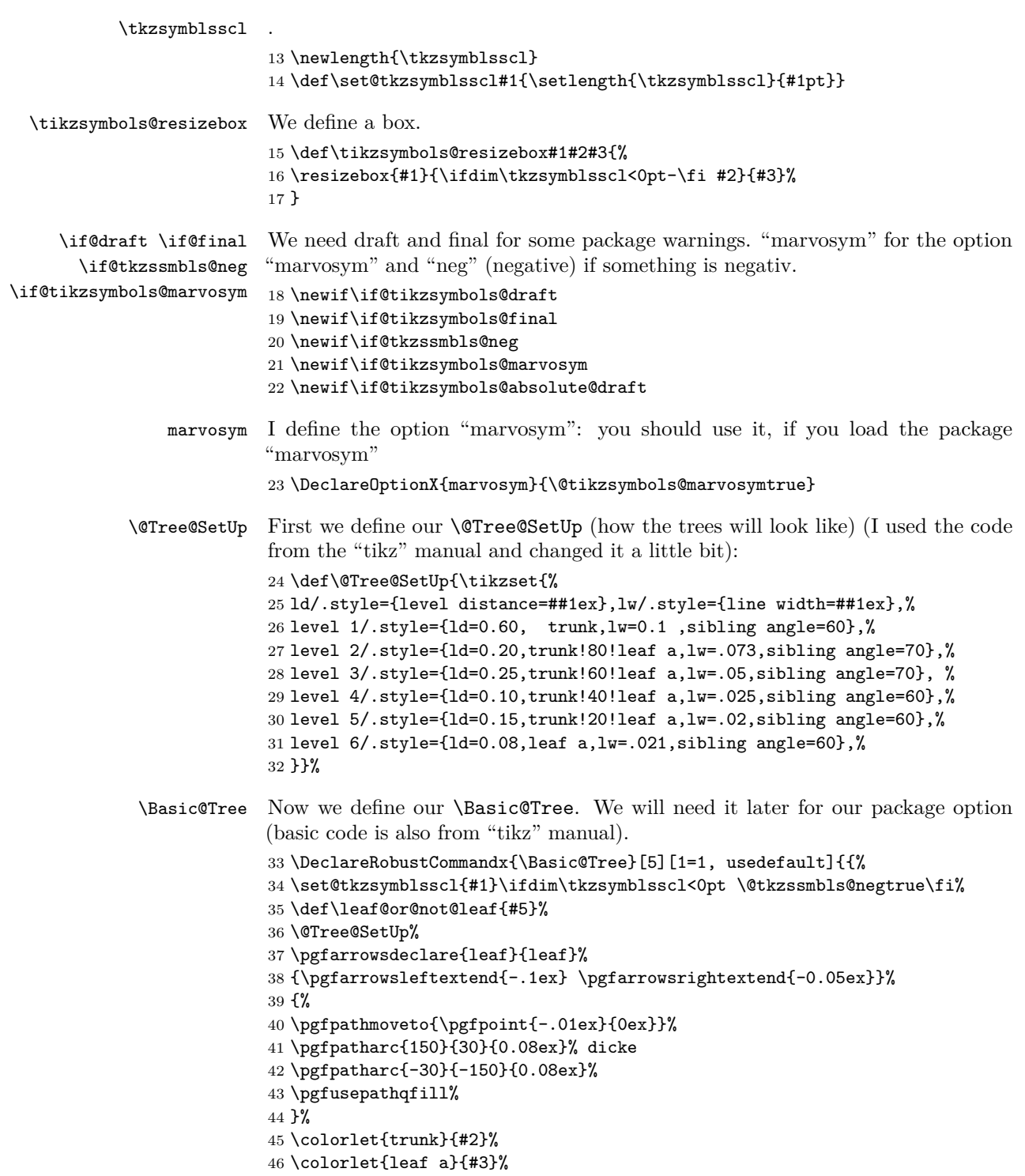

```
47 \colorlet{leaf b}{#4}%
                48 \begin{tikzpicture}[x=1ex,y=1ex,line width=0.07ex]%
                49 \ifx\leaf@or@not@leaf\@leaf@is@leaf%
                50 \if@tkzssmbls@neg%
                51 \draw[opacity=0,scale=#1+0.1*#1] (-0.82+0.1*#1/100,0) rectangle
                52 (0.82-0.1*#1/100, 1.4-0.01*#1/100);
                53 \else
                54 \draw[opacity=0,scale=#1+0.1*#1] (-0.82-0.1*#1/100,0) rectangle
                55 (0.82+0.1*#1/100, 1.4+0.01*#1/100);
                56 \forallfi%
                57 \else
                58 \draw[opacity=0,scale=#1+0.1*#1] (-0.75,-0.01) rectangle (0.75,1.3);
                59 \fi
                60 \pgflowlevel{\pgftransformscale{#1+0.02ex}}{%
                61 \coordinate (root) [grow cyclic,rotate=90] child {
                62 child [line cap=round] foreach \a in \{0,1, 2\} { child foreach \b in \{0,1\} {
                63 child foreach \c in \{0,1,2\} { child foreach \d in \{0,1\} {
                64 child foreach \leafcolor in {leaf a,leaf b} { edge from parent [color=\leafcolor,-#5] }
                65 }}} } edge from parent [shorten >=-0.05ex,serif cm-,line cap=butt]
                66 };}%
                67 \end{tikzpicture}%
                68 \@tkzssmbls@negfalse%
                69 }}
         draft If the class option draft, then Squares are typed instead of trees. Furthermore we
                set \@drafttrue and \@finalfalse for some warnings:
                70 \DeclareOptionX{draft}{\@tikzsymbols@drafttrue\@tikzsymbols@finalfalse
                71 \def\Basic@Tree{\Basic@Tree@off}}
draft=absolute I define the option "draft=absolute".
                72 \DeclareOptionX{draftabsolute}{\def\Basic@Tree{\Basic@Tree@off}%
                73 \@tikzsymbols@absolute@drafttrue}
         final If the class option final, then trees. Same as before:
                74 \DeclareOptionX{final}{\@tikzsymbols@draftfalse\@tikzsymbols@finaltrue
                75 \def\Basic@Tree{\Basic@Tree@on}}
                It's extremely annoying: you are working almost a day to find out how this package
                recognizes draft and at the end there are just two lines of code.
          tree Now we declare the name of our option: "tree" (I could have named it stone,
                or wood, etc. but I used "tree"). This code is copy & pasted from this site:
                http://tex.stackexchange.com/. Plus some warnings, if you use class option draft
                or final with package option tree=on/off:
                76 \DeclareOptionX{tree}{%
                77 \def\Basic@Tree{\csname Basic@Tree@#1\endcsname}%
                78 \if@tikzsymbols@draft%
                79 \PackageWarningNoLine{tikzsymbols}{You can use class option \MessageBreak
                80 draft with package option tree=on/off;
```

```
81 \MessageBreak but I think it would be better if you
                 82 \MessageBreak delete tree=on/off}\fi%
                 83 \if@tikzsymbols@final%
                 84 \PackageWarningNoLine{tikzsymbols}{You can use class option \MessageBreak
                 85 final with package option tree=on/off;
                 86 \MessageBreak but I think it would be better if you
                 87 \MessageBreak delete tree=on/off}\fi%
                 88 }
\Basic@Tree@off We define \Basic@Tree@off; it will be shown if tree=off. It looks a bit confusing,
                 but this syntax provides a square, which is as large as the tree. Furthermore, we
                 check if the last parameter is "leaf":
                 89 \DeclareRobustCommandx{\Basic@Tree@off}[5][1=1, usedefault]{{%}
                 90 \set@tkzsymblsscl{#1}%
                 91 \if@tikzsymbols@absolute@draft%
                 92 \tikzsymbols@resizebox{#1ex*174/100}{#1ex*15/10}{BT}%
                 93 \else%
                 94 \ifdim\tkzsymblsscl<0pt \set@tkzsymblsscl{-#1}\fi%
                 95 \def\leaf@or@not@leaf{#5}%
                 96 \def\Tree@Off@line{0.095*#1/100}%
                 97 \begin{tikzpicture}[scale=#1+0.01*#1,x=1.35ex,y=1.3ex, line width=0.07ex*\tkzsymblsscl]
                 98 \ifx\leaf@or@not@leaf\@leaf@is@leaf%
                 99 \draw[#2] (0-\Tree@Off@line,0) -- (0-\Tree@Off@line,1.08+0.05*#1/100);
                100 \draw[#3] (0-\Tree@Off@line,1.08+0.05*#1/100) -- (1.2+\Tree@Off@line,1.08+0.05*#1/100);
                101 \draw[#4] (1.2+\Tree@Off@line,1.08+0.05*#1/100) -- (1.2+\Tree@Off@line,0);
                102 \ \dfrac{#3}{}(1.2+\Tree@Off@line,0) -- (0.5,0);103 \draw[#4] (0.5+0.4*#1/100,0) -- (0-\Tree@Off@line,0);
                104 \else
                105 \ \d{draw[#2] (0,0) -- (0,1)};
                106 \ \draw[#3] (0,1) -- (1.15,1);107 \text{~day}[#4] (1.15,1) -- +(0,-1);
                108 \fi%
                109 \end{tikzpicture}%
                110 \text{ t}111 }}
\Basic@Tree@on We define \Basic@Tree@on; it will be shown if tree=on:
                112 \DeclareRobustCommandx{\Basic@Tree@on}[5][1=1, usedefault]{{%
                113 \set@tkzsymblsscl{#1}\ifdim\tkzsymblsscl<0pt \@tkzssmbls@negtrue\fi%
                114 \def\leaf@or@not@leaf{#5}%
                115 \@Tree@SetUp%
                116 \pgfarrowsdeclare{leaf}{leaf}%
                117 {\pgfarrowsleftextend{-.1ex} \pgfarrowsrightextend{-0.05ex}}%
                118 {%
                119 \pgfpathmoveto{\pgfpoint{-.01ex}{0ex}}%
                120 \pgfpatharc{150}{30}{0.08ex}% dicke
                121 \pgfpatharc{-30}{-150}{0.08ex}%
                122 \pgfusepathqfill%
                123 }%
```

```
124 \colorlet{trunk}{#2}%
125 \colorlet{leaf a}{#3}%
126 \colorlet{leaf b}{#4}%
127 \begin{tikzpicture}[x=1ex,y=1ex,line width=0.07ex]%
128 \ifx\leaf@or@not@leaf\@leaf@is@leaf%
129 \if@tkzssmbls@neg%
130 \draw[opacity=0,scale=#1+0.1*#1] (-0.82+0.1*#1/100,0) rectangle
131 (0.82-0.1*#1/100, 1.4-0.01*#1/100);
132 \else
133 \draw[opacity=0,scale=#1+0.1*#1] (-0.82-0.1*#1/100,0) rectangle
134 (0.82+0.1*#1/100, 1.4+0.01*#1/100);
135 \quad \text{If } \ell136 \else
137 \draw[opacity=0,scale=#1+0.1*#1] (-0.75,-0.01) rectangle (0.75,1.3);
138 \fi
139 \pgflowlevel{\pgftransformscale{#1+0.02ex}}{%
140 \coordinate (root) [grow cyclic,rotate=90] child {
141 child [line cap=round] foreach \a in \{0,1, 2\} { child foreach \b in \{0,1\} {
142 child foreach \c in \{0,1,2\} { child foreach \d in \{0,1\} {
143 child foreach \leafcolor in {leaf a,leaf b} { edge from parent [color=\leafcolor,-#5] }
144 }}} } edge from parent [shorten >=-0.05ex,serif cm-,line cap=butt]
145 };}%
146 \end{tikzpicture}%
147 \@tkzssmbls@negfalse%
148 }}%
```

```
\ProcessOptionsX* Again a code from the internet (don't know what \relax does):
                  149 \ProcessOptionsX*\relax
```
# <span id="page-11-0"></span>**6.1 Cookingsymbolcode**

```
\Kochtop f = \pot I am using \DefineRobustCommand so that the symbols can be used in \setminus\Set{}\footnote, \index{}, etc. You can either use the german commands or the english
                   ones:
                  150 \DeclareRobustCommand{\Kochtopf}[1][1]{%
                  151 \set@tkzsymblsscl{#1}%
                  152 \if@tikzsymbols@absolute@draft%
                  153 \tikzsymbols@resizebox{#1ex*247/100}{#1ex*151/100}{kochen}%
                  154 \text{else}%
                  155 \ifdim\tkzsymblsscl<0pt\set@tkzsymblsscl{-#1}\fi%
                  156 \begin{tikzpicture}[x=2ex,y=2.2ex, line width=0.07ex*\tkzsymblsscl,scale=#1]
                  157 \draw[rounded corners=0.2ex*\tkzsymblsscl] (0,0.5) -- (0,0) -- (1,0) -- (1,0.5);
                  158 \draw(0,0.4) arc (90:270:0.1);
                  159 \draw(1,0.4) arc (90:-90:0.1);
                  160 \draw (0,0.5) -- (1,0.5) .. controls (1,0.6) and (0,0.6) .. (0,0.5);
                  161 \draw (0.6,0.585) arc (0:180:0.1);
                  162 \draw[decorate,
                  163 decoration={snake,amplitude=.12ex*\tkzsymblsscl,segment length=0.93ex*\tkzsymblsscl}]
                  164 (0, 0.35) -- (1, 0.35);
```

```
165 \draw (0.1,0.25) circle (0.04);
166 \draw (0.3,0.2) circle (0.04);
167 \draw (0.13, 0.125) circle (0.04);
168 \draw (0.6,0.25) circle (0.04);
169 \draw (0.45,0.1) circle (0.04);
170 \draw (0.88,0.2) circle (0.04);
171 \draw (0.7,0.11) circle (0.04);
172 \end{tikzpicture}%
173 \fi%
174 \tikzsymbolsaftersymbolinput%
175 }
176 \let\pot\Kochtopf
```
\Bratpfanne = \fryingpan You may wonder why I am writing something like: amplitude=.12ex\*#1. Well it's hard to explain in english, but I try my best: After being scaled the symbols would not look so good without \*#1. The lines would be too thin, the corners not rounded enough, etc. To prevent too thin lines due to scaling I am multiplying the line width and the corners etc. so that they look the same, no matter how you scale it.

```
177 \DeclareRobustCommand{\Bratpfanne}[1][1]{%
                           178 \set@tkzsymblsscl{#1}%
                           179 \if@tikzsymbols@absolute@draft%
                           180 \tikzsymbols@resizebox{#1ex*355/100}{#1ex*14/10}{braten}%
                           181 \else%
                           182 \ifdim\tkzsymblsscl<0pt\set@tkzsymblsscl{-#1}\fi%
                           183 \begin{tikzpicture}[x=0.7ex,y=1.4ex, line width=0.07ex*\tkzsymblsscl, scale=#1,
                           184 decoration={snake,amplitude=.05ex*\tkzsymblsscl,segment length=0.408ex*\tkzsymblsscl}]
                           185 \draw[rounded corners=0.07ex*\tkzsymblsscl]
                           186 (-1,0) -- (1,0) -- (1.5,0.4) -- (-1.5,0.4) -- cycle;
                           187 \draw[ line width=0.037ex*\tkzsymblsscl, rounded corners=0.023ex*\tkzsymblsscl]
                           188 (-1.4, 0.3) -- (-3.5, 0.3) -- (-3.5, 0.25) -- (-1.3, 0.25);
                           189 \draw[line width=0.023ex*\tkzsymblsscl] (-1.1,0.1) -- (1.1,0.1);
                           190 \draw[line width=0.035ex*\tkzsymblsscl, decorate]
                           191 (-0.3, 0.5) -- (-0.3, 1);
                           192 \draw[line width=0.035ex*\tkzsymblsscl, decorate]
                           193 (0.3, 0.5) -- (0.3, 1);
                           194 \draw[line width=0.035ex*\tkzsymblsscl, decorate]
                           195 (-1, 0.5) -- (-1, 1);196 \draw[line width=0.035ex*\tkzsymblsscl, decorate]
                           197 (1,0.5) -- (1,1);198 \end{tikzpicture}%
                           199 \fi%
                           200 \tikzsymbolsaftersymbolinput%
                           201 }
                           202 \let\fryingpan\Bratpfanne
\Schneebesen = \eggbeater The next one:
                           203 \DeclareRobustCommand{\Schneebesen}[1][1]{%
                           204 \set@tkzsymblsscl{#1}%
```

```
205 \if@tikzsymbols@absolute@draft%
               206 \tikzsymbols@resizebox{#1ex*57/100}{#1ex*155/100}{x}%
               207 \else%
               208 \ifdim\tkzsymblsscl<0pt\set@tkzsymblsscl{-#1}\fi%
               209 \begin{tikzpicture}[y=2.1ex,x=1.4ex, scale=#1]
               210 \draw[line width=0.01ex*(\tkzsymblsscl-\tkzsymblsscl/100*3)]
               211 (0,0) .. controls (0.2,0.0) and (0.2,0.2) .. (0,0.4);
               212 \draw[line width=0.01ex*(\tkzsymblsscl-\tkzsymblsscl/100*3)]
               213 (0,0) .. controls (-0.2,0.0) and (-0.2,0.2) .. (0,0.4);
               214 \draw[line width=0.01ex*(\tkzsymblsscl-\tkzsymblsscl/100*3)]
               215 (0,0) .. controls (-0.1,0.0) and (-0.1,0.2) .. (0,0.4);
               216 \draw[line width=0.01ex*(\tkzsymblsscl-\tkzsymblsscl/100*3)]
               217 (0,0) .. controls (0.1,0.0) and (0.1,0.2) .. (0,0.4);
               218 \draw[line width=0.01ex*(\tkzsymblsscl-\tkzsymblsscl/100*3)]
               219 (0,0) .. controls (-0.15,0.0) and (-0.15,0.2) .. (0,0.4);
               220 \draw[line width=0.01ex*(\tkzsymblsscl-\tkzsymblsscl/100*3)]
               221 (0,0) .. controls (0.15,0.0) and (0.15,0.2) .. (0,0.4);
               222 \draw[line width=0.01ex*(\tkzsymblsscl-\tkzsymblsscl/100*3)]
               223 (0,0) .. controls (-0.05,0.0) and (-0.05,0.2) .. (0,0.4);
               224 \draw[line width=0.01ex*(\tkzsymblsscl-\tkzsymblsscl/100*3)]
               225 (0,0) .. controls (0.05,0.0) and (0.05,0.2) .. (0,0.4);
               226 \draw[line width=0.01ex*(\tkzsymblsscl-\tkzsymblsscl/100*3)]
               227 (0,0) - (0,0.4);
               228 \fill[line width=0.05ex*\tkzsymblsscl, rounded corners=0.07ex*\tkzsymblsscl]
               229 (-0.05,0.37) -- (0.05,0.37) -- (0.05,0.75) -- (-0.05,0.75) -- cycle;
               230 \end{tikzpicture}%
               231 \fi%
               232 \tikzsymbolsaftersymbolinput%
               233 }
               234 \let\eggbeater\Schneebesen
\Sieb = \siseve Now a long one;235 \DeclareRobustCommand{\Sieb}[1][1]{%
               236 \set@tkzsymblsscl{#1}%
               237 \if@tikzsymbols@absolute@draft%
               238 \tikzsymbols@resizebox{#1ex*3475/1000}{#1ex*112/100}{sieve}%
               239 \else%
               240 \ifdim\tkzsymblsscl<0pt\set@tkzsymblsscl{-#1}\fi%
               241 \begin{tikzpicture}[x=2.8ex, y=2.8ex,line width=0.02ex*\tkzsymblsscl ,scale=#1]
               242 \draw[line width=0.09ex*\tkzsymblsscl] (-0.2,0) -- (1.01,0);
               243 \draw (0.2,0) arc (180:360:0.4);
               244 \draw(0.25,0) arc (180:360:0.35);
               245 \draw (0.3,0) arc (180:360:0.3);
               246 \draw (0.35,0) arc (180:360:0.25);
               247 \draw (0.4,0) arc (180:360:0.2);
               248 \draw (0.45,0) arc (180:360:0.15);
               249 \draw (0.5,0) arc (180:360:0.1);
               250 \draw (0.55,0) arc (180:360:0.05);
               251 \text{ draw } (.95,0) -- (0.95,-0.194);
```

```
252 \text{~draw} (.9,0) -- (0.9,-0.265);
```

```
253 \draw (.85,0) -- (0.85,-0.313);
                         254 \text{~dex} (.8,0) -- (0.8,-0.345);
                         255 \text{Var} (.75,0) -- (0.75,-0.37);256 \draw (.7,0) -- (0.7,-0.39);
                         257 \text{~} (0.65,-0.4);
                         258 \draw (.6,0) -- (0.6,-0.4);
                         259 \text{ \textcircled{1}} (.55,0) -- (0.55,-0.4);
                         260 \text{~d}raw (.5,0) -- (0.5,-0.39);
                         261 \draw (.45,0) -- (0.45,-0.37);
                         262 \text{ draw } (.4,0) -- (0.4,-0.348);263 \text{~draw} (.35, 0) -- (0.35, -0.314);264 \text{~} \text{draw} (.3,0) -- (0.3,-0.265);
                         265 \text{~draw} (.25,0) -- (0.25,-0.194);
                         266 \draw (0.2,-0.05) -- (1,-0.05);
                         267 \text{ draw } (0.21, -0.1) -- (0.99, -0.1);
                         268 \draw (0.23,-0.15) -- (0.97,-0.15);
                         269 \text{ draw} (0.255, -0.2) -- (0.945, -0.2);
                         270 \draw (0.289,-0.25) -- (0.911,-0.25);
                         271 \draw (0.335,-0.3) -- (0.865,-0.3);
                         272 \text{~}\draw (0.406, -0.35) -- (0.794, -0.35);
                         273 \end{tikzpicture}%
                         274 \fi%
                         275 \tikzsymbolsaftersymbolinput%
                         276 }
                         277 \let\sieve\Sieb
\Purierstab = \blender Da es keine Umlaute gibt, werden ä, ü, ö einfach zu: a, u, o. This symbol is far
                          from perfect. And I know that the correct translation of "Pürierstab" would be
                          "immersion blender", but I am just using "blender":
                         278 \DeclareRobustCommand{\Purierstab}[1][1]{%
                         279 \set@tkzsymblsscl{#1}%
                         280 \if@tikzsymbols@absolute@draft%
                         281 \tikzsymbols@resizebox{#1ex*076/100}{#1ex*155/100}{x}%
                         282 \else%
                         283 \ifdim\tkzsymblsscl<0pt\set@tkzsymblsscl{-#1}\fi%
                         284 \begin{tikzpicture}[x=2.3ex, y=2.2ex, line width=0.07ex*\tkzsymblsscl,scale=#1]
                         285 \draw[rounded corners=0.07ex*\tkzsymblsscl] (0,0) -- (0.3,0) -- (0.15,0.1) --cycle;
                         286 \fill[rounded corners=0.07ex*\tkzsymblsscl] (0.15,0.3) -- (0.24,0.4) -- (0.24,0.7) --
                         287 (0.06, 0.7) -- (0.06, 0.4) -- cycle;
                         288 \text{ draw } (0.15, 0.4) -- (0.15, 0.1);289 \end{tikzpicture}%
```

```
290 \foralli%
```

```
291 \tikzsymbolsaftersymbolinput%
292 }
```
293 \let\blender\Purierstab

```
\Dreizack = \trident Important for cooking:
```

```
294 \DeclareRobustCommand{\Dreizack}[1][1]{%
295 \set@tkzsymblsscl{#1}%
```

```
296 \if@tikzsymbols@absolute@draft%
                          297 \tikzsymbols@resizebox{#1ex*27/100}{#1ex*155/100}{x}%
                          298 \else%
                          299 \ifdim\tkzsymblsscl<0pt\set@tkzsymblsscl{-#1}\fi%
                          300 \begin{tikzpicture}[x=2.3ex, y=2.2ex, line width=0.035ex*\tkzsymblsscl,scale=#1]
                          301 \fill[rounded corners=0.07ex*(\tkzsymblsscl-\tkzsymblsscl/100)]
                          302 (0,0) -- (0,0.4) -- (0.1,0.4) -- (0.1,0.0) -- cycle;
                          303 \text{~draw} (0.05, 0) -- (0.05, 0.7);304 \draw[rounded corners=0.07ex*(\tkzsymblsscl-\tkzsymblsscl/100*\tkzsymblsscl*2]
                          305 (0,0.7) -- (0,0.55) -- (0.05,0.55) -- (0.1,0.55) -- (0.1,0.7);306 \end{tikzpicture}%
                          307 \fi%
                          308 \tikzsymbolsaftersymbolinput%
                          309 }
                          310 \let\trident\Dreizack
\Backblech = \bakingplate I may have too many strange words:
                          311 \DeclareRobustCommand{\Backblech}[1][1]{%
                          312 \set@tkzsymblsscl{#1}%
                          313 \if@tikzsymbols@absolute@draft%
                          314 \tikzsymbols@resizebox{#1ex*232/100}{#1ex*155/100}{Backblech}%
                          315 \else%
                          316 \ifdim\tkzsymblsscl<0pt\set@tkzsymblsscl{-#1}\fi%
                          317 \begin{tikzpicture}[x=6.53ex,y=5.ex, line width=0.07ex*\tkzsymblsscl,scale=#1]
                          318 \filldraw[rounded corners=0.09ex*\tkzsymblsscl] (0,0) rectangle (0.3,0.3);
                          319 \draw[rounded corners=0.07ex*\tkzsymblsscl, line width=0.03ex*\tkzsymblsscl]
                          320 (0.1,0) -- (-0.025,0) -- (-0.025,0.3) -- (0.1,0.3);
                          321 \draw[rounded corners=0.07ex*\tkzsymblsscl, line width=0.03ex*\tkzsymblsscl]
                          322 (0.2,0) -- (.325,0) -- (.325,0.3) -- (0.2,0.3);
                          323 \foreach \@BackblechlochX in {0.007,0.293}
                          324 \foreach \@BackblechlochY in {0.007,0.293}
                          325 \fill[white] (\@BackblechlochX,
                          326 \@BackblechlochY) circle (0.02ex);
                          327 \end{tikzpicture}%
                          328 \fi%
                          329 \tikzsymbolsaftersymbolinput%
                          330 }
                          331 \let\bakingplate\Backblech
            \Theta = \oven I may have again too many strange words:
                          332 \DeclareRobustCommand{\Ofen}[1][1]{%
                          333 \set@tkzsymblsscl{#1}%
                          334 \if@tikzsymbols@absolute@draft%
                          335 \tikzsymbols@resizebox{#1ex*208/100}{#1ex*155/100}{oven}%
                          336 \else%
                          337 \ifdim\tkzsymblsscl<0pt\set@tkzsymblsscl{-#1}\fi%
                          338 \begin{tikzpicture}[x=0.50ex,y=.5ex, line width=0.07ex*\tkzsymblsscl,scale=#1]
                          339 \draw (0,0) rectangle (4,3);
                          340 \draw (0.25,0.25) rectangle (3.75,2);
                          341 \foreach \@Ofenschalter in {0.5,1.1,2.9,3.5}
```

```
342 \fill (\@Ofenschalter,2.5) circle (0.22);
                343 \draw (1.5,2.28) rectangle (2.5,2.72);
                344 \draw[line width=0.05ex*\tkzsymblsscl] (1,1.75) -- (3,1.75);
                345 \end{tikzpicture}%
                346 \fi%
                347 \tikzsymbolsaftersymbolinput%
                348 }
                349 \let\oven\Ofen
\Phi = \pan I can't think of a better word ...:
                350 \DeclareRobustCommand{\Pfanne}[1][1]{%
                351 \set@tkzsymblsscl{#1}%
                352 \if@tikzsymbols@absolute@draft%
                353 \tikzsymbols@resizebox{#1ex*303/100}{#1ex*74/100}{Pfanne}%
                354 \else%
                355 \ifdim\tkzsymblsscl<0pt\set@tkzsymblsscl{-#1}\fi%
                356 \begin{tikzpicture}[x=2.3ex,y=2.3ex, line width=0.09ex*\tkzsymblsscl,scale=#1]
                357 \draw [rounded corners=0.023ex*\tkzsymblsscl]
                358 (0,0) -- (0.9,0) -- (1,0.3) -- (-0.1,0.3) -- cycle;
                359 \draw (-0.2,0.22) -- (-0.08,0.22);
                360 \draw (0.97,0.22) -- (1.08,0.22);
                361 \draw[decorate,decoration={snake,amplitude=.046ex*\tkzsymblsscl,
                362 segment length=0.82ex*\tkzsymblsscl},line width=0.05ex*\tkzsymblsscl]
                363 \quad (-0.05, 0.1) \rightarrow (0.95, 0.1);364 \end{tikzpicture}%
                365 \fi%
                366 \tikzsymbolsaftersymbolinput%
                367 }
                368 \let\pan\Pfanne
\Herd = \cooker I hope it' the right translation:
                369 \DeclareRobustCommand{\Herd}[1][1]{%
                370 \set@tkzsymblsscl{#1}%
                371 \if@tikzsymbols@absolute@draft%
                372 \tikzsymbols@resizebox{#1ex*208/100}{#1ex*157/100}{cooker}%
                373 \else%
                374 \ifdim\tkzsymblsscl<0pt\set@tkzsymblsscl{-#1}\fi%
                375 \begin{tikzpicture}[x=1ex,y=1ex,line width=0.04ex*\tkzsymblsscl,scale=#1]
                376 \draw[line width=0.08ex*\tkzsymblsscl] (0,0) rectangle (2,1.5);
                377 \draw (0.5,0.45) circle (0.35);
                378 \draw (0.5,0.45) circle (0.2);
                379 \draw (1.45,0.45) circle (0.3);
                380 \draw (0.5,1.15) circle (0.21);
                381 \draw (1.05,0.95) rectangle (1.85,1.35);
                382 \draw (1.45,1.15) circle (0.15);
                383 \end{tikzpicture}%
                384 \fi%
                385 \tikzsymbolsaftersymbolinput%
                386 }
```

```
387 \let\cooker\Herd
```

```
\Saftpresse = \squeezer It's an old squeezer:
                        388 \DeclareRobustCommand{\Saftpresse}[1][1]{%
                        389 \set@tkzsymblsscl{#1}%
                        390 \if@tikzsymbols@absolute@draft%
                        391 \tikzsymbols@resizebox{#1ex*187/100}{#1ex*155/100}{x}%
                        392 \else%
                        393 \ifdim\tkzsymblsscl<0pt\set@tkzsymblsscl{-#1}\fi%
                        394 \begin{tikzpicture}[x=1.2ex,y=1ex,line width=0.07ex*\tkzsymblsscl,scale=#1]
                        395 \draw[rounded corners=0.1ex*\tkzsymblsscl]
                        396 (0,0.85) -- (0,0) -- (1.5,0) -- (1.5,0.85) -- cycle;
                        397 \text{ draw } (0,0.7) -- (1.5,0.7);398 \draw[rounded corners=0.1ex*\tkzsymblsscl] (0.3,0.7) -- (0.75,1.55) -- (1.2,0.7);
                        399 \draw[rounded corners=0.1ex*\tkzsymblsscl] (0.45,0.7) -- (0.75,1.55) -- (1.05,0.7);
                        400 \draw[rounded corners=0.1ex*\tkzsymblsscl]
                        401 (0.65,0.7) -- (0.75,1.55) -- (0.85,0.7);
                        402 \draw[line width=0.05ex*\tkzsymblsscl, decorate,
                        403 decoration={snake,amplitude=.05ex*\tkzsymblsscl,
                        404 segment length=0.48ex*\tkzsymblsscl}] (0,0.3) -- (1.5,0.3);
                        405 \end{tikzpicture}%
                        406 \fi%
                        407 \tikzsymbolsaftersymbolinput%
                        408 }
                        409 \let\squeezer\Saftpresse
      \Schussel = \bowl It may looks a bit queery, but I like it. Wieder dasselbe mit den Umlauten: ü=u.
                        410 \DeclareRobustCommand{\Schussel}[1][1]{%
                        411 \set@tkzsymblsscl{#1}%
                        412 \if@tikzsymbols@absolute@draft%
                        413 \tikzsymbols@resizebox{#1ex*232/100}{#1ex*148/100}{bowl}%
                        414 \else%
                        415 \ifdim\tkzsymblsscl<0pt\set@tkzsymblsscl{-#1}\fi%
                        416 \begin{tikzpicture}[x=1ex,y=1ex,line width=0.07ex*\tkzsymblsscl, scale=#1]
                        417 \draw[rounded corners=0.5ex*\tkzsymblsscl]
                        418 (-0.02,1.4) -- (0,1.4) -- (0,0.05) -- (1.5,0.05) -- (1.5,1.4) -- (1.52,1.4);
                        419 \draw (0.35,0) -- (1.15,0);
                        420 \draw[opacity=0] (-0.4,0) -- (1.85,0);
                        421 \end{tikzpicture}%
                        422 \fi%
                        423 \tikzsymbolsaftersymbolinput%
                        424 }
                        425 \let\bowl\Schussel
     \Schaler = \peeler I cannot believe I forgot this command. I made it and forgot to copy and paste it
                         inside this document!!!! Jedenfalls wieder ä=a:
                        426 \DeclareRobustCommand{\Schaler}[1][1]{%
                         427 \set@tkzsymblsscl{#1}%
                        428 \if@tikzsymbols@absolute@draft%
                        429 \tikzsymbols@resizebox{#1ex*116/100}{#1ex*155/100}{X}%
                        430 \else%
```

```
431 \ifdim\tkzsymblsscl<0pt\set@tkzsymblsscl{-#1}\fi%
432 \begin{tikzpicture}[x=2.7ex,y=2.3ex, line width=0.07ex*\tkzsymblsscl,scale=#1]
433 \draw[rounded corners=0.07ex*\tkzsymblsscl]
434 (0,0.4) -- (0,0.1) arc (0:180:-0.1) -- (0.2,0.4)
435 -- (0.3,0.5) -- (0.3,0.65) -- (0.2,0.65) -- (0.2,0.5) -- (0,0.5) -- (0,0.65) --
436 (-0.1, 0.65) -- (-0.1, 0.5) -- cycle;
437 \draw[line width=0.03ex*\tkzsymblsscl] (0,0.6) -- (0.2,0.6);
438 \draw[line width=0.03ex*\tkzsymblsscl] (0,0.58) -- (0.2,0.58);
439 \end{tikzpicture}%
440 \ifmmode \big\langle 440 \big\rangle \fi441 \tikzsymbolsaftersymbolinput%
442 }
443 \let\peeler\Schaler
```
#### <span id="page-18-0"></span>**6.2 Emoticonscode**

```
\Sadey \dSadey An other name of Sadey is Frowny, but I named it Sadey because there are enough
                 Frownys in the world. All "3D" Emoticons start with \{d..., and all Emoticons
                 end with an "ey" (exception: "Cat", "Ninja", and else). The "default color" of the
                 2D Emoticons is opacity=0, it's useful for \colorbox{yellow}{\Sadey} which
                 leads to \circledcirc instead of \circledcirc (with default=white).
                444 \DeclareRobustCommandx{\Sadey}[2][1=1, 2={opacity=0}, usedefault]{%
                445 \set@tkzsymblsscl{#1}%
                446 \if@tikzsymbols@absolute@draft%
                447 \tikzsymbols@resizebox{#1ex*172/100}{#1ex*165/100}{Sad}%
                448 \else%
                449 \ifdim\tkzsymblsscl<0pt\set@tkzsymblsscl{-#1}\fi%
                450 \begin{tikzpicture}[x=2.4ex, y=2.4ex, line width=0.09ex*\tkzsymblsscl,scale=#1]
                451 \fill[#2, line width=0.1ex*\tkzsymblsscl] (0,0) circle (0.33);
                452 \draw[line width=0.12ex*\tkzsymblsscl] (0,0) circle (0.33);
                453 \fill (0.1,0.1) circle (0.05);
                454 \fill (-0.1,0.1) circle (0.05);
                455 \draw (-0.2,-0.15) .. controls (-0.1,-0.06) and (0.1,-0.06) .. (0.2,-0.15);
                456 \end{tikzpicture}%
                457 \fi%
                458 \tikzsymbolsaftersymbolinput%
                459 }
                460 \DeclareRobustCommandx{\dSadey}[2][1=1,2=yellow,usedefault]{%
                461 \set@tkzsymblsscl{#1}%
                462 \if@tikzsymbols@absolute@draft%
                463 \tikzsymbols@resizebox{#1ex*159/100}{#1ex*156/100}{dSad}%
                464 \else%
                465 \ifdim\tkzsymblsscl<0pt\set@tkzsymblsscl{-#1}\fi%
                466 \begin{tikzpicture}[x=2.4ex, y=2.4ex, line width=0.09ex*\tkzsymblsscl,scale=#1]
                467 \shade[ball color=#2] (0,0) circle (0.33);
                468 \backslash \text{shade}[\text{ball color=black}] (0.1, 0.1) circle (0.05);
                469 \backslash \text{shade}[ball color=black] (-0.1, 0.1) circle (0.05);
                470 \draw[black] (-0.2,-0.15) .. controls (-0.1,-0.06) and (0.1,-0.06) .. (0.2,-0.15);
                471 \end{tikzpicture}%
```

```
472 \fi%
                 473 \tikzsymbolsaftersymbolinput%
                 474 }
\Annoey \dAnnoey An annoyed Smiley -_-
                 475 \DeclareRobustCommandx{\Annoey}[2][1=1,2={opacity=0},usedefault]{%
                 476 \set@tkzsymblsscl{#1}%
                 477 \if@tikzsymbols@absolute@draft%
                 478 \tikzsymbols@resizebox{#1ex*171/100}{#1ex*165/100}{Ann}%
                 479 \else%
                 480 \ifdim\tkzsymblsscl<0pt\set@tkzsymblsscl{-#1}\fi%
                 481 \begin{tikzpicture}[x=2.4ex, y=2.4ex, line width=0.09ex*\tkzsymblsscl,scale=#1]
                 482 \fill[#2, line width=0.12ex*\tkzsymblsscl] (0,0) circle (0.33);
                 483 \draw[line width=0.12ex*\tkzsymblsscl] (0,0) circle (0.33);
                 484 \draw (0.08,0.1) -- (0.22,0.1);
                 485 \text{~draw} (-0.08, 0.1) -- (-0.22, 0.1);486 \draw (-0.2,-0.1) -- (0.2,-0.1);
                 487 \end{tikzpicture}%
                 488 \fi%
                 489 \tikzsymbolsaftersymbolinput%
                 490 }
                 491 \DeclareRobustCommandx{\dAnnoey}[2][1=1,2=yellow,usedefault]{%
                 492 \set@tkzsymblsscl{#1}%
                 493 \if@tikzsymbols@absolute@draft%
                 494 \tikzsymbols@resizebox{#1ex*159/100}{#1ex*156/100}{dAnn}%
                 495 \else%
                 496 \ifdim\tkzsymblsscl<0pt\set@tkzsymblsscl{-#1}\fi%
                 497 \begin{tikzpicture}[x=2.4ex, y=2.4ex, line width=0.09ex*\tkzsymblsscl,scale=#1]
                 498 \shade[ball color=#2] (0,0) circle (0.33);
                 499 \draw[black] (0.08,0.1) -- (0.22,0.1);
                 500 \d{raw[black] (-0.08, 0.1) -- (-0.22, 0.1)};
                 501 \draw[black] (-0.2, -0.1) -- (0.2, -0.1);
                 502 \end{tikzpicture}%
                 503 \fi
                 504 \tikzsymbolsaftersymbolinput%
                 505 }
\Smiley \dSmiley A normal Smiley
                 506 \if@tikzsymbols@marvosym\relax\else%
                 507 \DeclareRobustCommandx{\Smiley}[2][1=1,2={opacity=0} ,usedefault]{%
                 508 \set@tkzsymblsscl{#1}%
                 509 \if@tikzsymbols@absolute@draft%
                 510 \tikzsymbols@resizebox{#1ex*171/100}{#1ex*165/100}{Smile}%
                 511 \else%
                 512 \ifdim\tkzsymblsscl<0pt\set@tkzsymblsscl{-#1}\fi%
                 513 \begin{tikzpicture}[x=2.4ex, y=2.4ex, line width=0.12ex*\tkzsymblsscl,scale=#1]
                 514 \fill[#2] (0,0) circle (0.33);
                 515 \draw (0,0) circle (0.33);
                 516 \fill (-0.1,0.1) circle (0.05);
                 517 \fill (0.1,0.1) circle (0.05);
```

```
518 \draw (-0.2,-0.1) .. controls (-0.1,-0.2) and (0.1,-0.2) .. (0.2,-0.1);
                   519 \end{tikzpicture}%
                   520 \fi%
                   521 \tikzsymbolsaftersymbolinput%
                   522 }%
                   523 \fi
                   524 \DeclareRobustCommandx{\dSmiley}[3][1=1,2=yellow,3=yellow,usedefault]{%
                   525 \set@tkzsymblsscl{#1}%
                   526 \if@tikzsymbols@absolute@draft%
                   527 \tikzsymbols@resizebox{#1ex*159/100}{#1ex*156/100}{dSmile}%
                   528 \else%
                   529 \ifdim\tkzsymblsscl<0pt\set@tkzsymblsscl{-#1}\fi%
                   530 \begin{tikzpicture}[x=2.4ex, y=2.4ex, line width=0.1ex*\tkzsymblsscl,scale=#1]
                   531 \shade[ball color=#2] (0,0) circle (0.33);
                   532 \shd 532 \shade[ball color=black] (-0.1, 0.1) circle (0.05);
                   533 \shade[ball color=black] (0.1,0.1) circle (0.05);
                   534 \draw[black] (-0.2, -0.1) .. controls (-0.1, -0.2) and (0.1, -0.2) .. (0.2, -0.1);
                   535 \end{tikzpicture}%
                   536 \fi%
                   537 \tikzsymbolsaftersymbolinput%
                   538 }
\Laughey \dLaughey A laughing Smiley
                   539 \DeclareRobustCommandx{\Laughey}[3][1=1,2={opacity=0},3={opacity=0} ,usedefault]{%
                   540 \set@tkzsymblsscl{#1}%
                   541 \if@tikzsymbols@absolute@draft%
                   542 \tikzsymbols@resizebox{#1ex*171/100}{#1ex*165/100}{lachen}%
                   543 \else%
                   544 \ifdim\tkzsymblsscl<0pt\set@tkzsymblsscl{-#1}\fi%
                   545 \begin{tikzpicture}[x=2.4ex, y=2.4ex, line width=0.09ex*\tkzsymblsscl,scale=#1]
                   546 \fill[#2,line width=0.12ex*\tkzsymblsscl] (0,0) circle (0.33);
                   547 \draw[line width=0.12ex*\tkzsymblsscl] (0,0) circle (0.33);
                   548 \draw (-0.09, 0.06) .. controls (-0.11, 0.16) and (-0.17, 0.16) .. +(-0.1, 0);
                   549 \draw (0.09,0.06) .. controls (0.11,0.16) and (0.17,0.16) .. +(0.1,0);
                   550 \fill[#3,rounded corners=0.1ex*\tkzsymblsscl, yshift=-0.5]
                   551 (-0.22,-0.0) .. controls (-0.13,-0.23) and (0.13,-0.23) .. (0.22,-0.0) -- cycle;
                   552 \draw[rounded corners=0.1ex*\tkzsymblsscl, yshift=-0.5]
                   553 (-0.22,-0.0) .. controls (-0.13,-0.23) and (0.13,-0.23) .. (0.22,-0.0) -- cycle;
                   554 \end{tikzpicture}%
                   555 \fi%
                   556 \tikzsymbolsaftersymbolinput%
                   557 }
                   558 \DeclareRobustCommandx{\dLaughey}[3][1=1,2=yellow, 3=red ,usedefault]{%
                   559 \set@tkzsymblsscl{#1}%
                   560 \if@tikzsymbols@absolute@draft%
                   561 \tikzsymbols@resizebox{#1ex*159/100}{#1ex*156/100}{lachen}%
                   562 \else%
                   563 \ifdim\tkzsymblsscl<0pt\set@tkzsymblsscl{-#1}\fi%
                   564 \begin{tikzpicture}[x=2.4ex, y=2.4ex, line width=0.09ex*\tkzsymblsscl,scale=#1]
                   565 \fill[ball color=#2,line width=0.12ex*\tkzsymblsscl] (0,0) circle (0.33);
```

```
566 \draw (-0.09,0.06) .. controls (-0.11,0.16) and (-0.17,0.16) .. +(-0.1,0);
                   567 \draw (0.09,0.06) .. controls (0.11,0.16) and (0.17,0.16) .. +(0.1,0);
                   568 \shade[ball color=#3, rounded corners=0.1ex*\tkzsymblsscl, yshift=-0.3]
                   569 (-0.25,-0.0) .. controls (-0.13,-0.26) and (0.13,-0.26) .. (0.25,-0.0) -- cycle;
                   570 \end{tikzpicture}%
                   571 \fi%
                   572 \tikzsymbolsaftersymbolinput%
                   573 }
\Neutrey \dNeutrey neutral Smiley :|
                   574 \DeclareRobustCommandx{\Neutrey}[2][1=1, 2={opacity=0}, usedefault]{%
                   575 \set@tkzsymblsscl{#1}%
                   576 \if@tikzsymbols@absolute@draft%
                   577 \tikzsymbols@resizebox{#1ex*171/100}{#1ex*165/100}{Neutral}%
                   578 \else%
                   579 \ifdim\tkzsymblsscl<0pt\set@tkzsymblsscl{-#1}\fi%
                   580 \begin{tikzpicture}[x=2.4ex, y=2.4ex, line width=0.09ex*\tkzsymblsscl,scale=#1]
                   581 \fill[#2,line width=0.12ex*\tkzsymblsscl] (0,0) circle (0.33);
                   582 \draw[line width=0.12ex*\tkzsymblsscl] (0,0) circle (0.33);
                   583 \fill (0.1,0.1) circle (0.05);
                   584 \fill (-0.1,0.1) circle (0.05);
                   585 \draw (-0.2, -0.1) -- (0.2, -0.1);
                   586 \end{tikzpicture}%
                   587 \fi%
                   588 \tikzsymbolsaftersymbolinput%
                   589 }
                   590 \DeclareRobustCommandx{\dNeutrey}[2][1=1,2=yellow,usedefault]{%
                   591 \set@tkzsymblsscl{#1}%
                   592 \if@tikzsymbols@absolute@draft%
                   593 \tikzsymbols@resizebox{#1ex*159/100}{#1ex*156/100}{dneutral}%
                   594 \else%
                   595 \ifdim\tkzsymblsscl<0pt\set@tkzsymblsscl{-#1}\fi%
                   596 \begin{tikzpicture}[x=2.4ex, y=2.4ex, line width=0.09ex*\tkzsymblsscl,scale=#1]
                   597 \shade[ball color=#2] (0,0) circle (0.33);
                   598 \shade[ball color=black] (0.1, 0.1) circle (0.05);
                   599 \shade[ball color=black] (-0.1,0.1) circle (0.05);
                   600 \draw[black] (-0.2, -0.1) -- (0.2, -0.1);
                   601 \end{tikzpicture}%
                   602 \fi%
                   603 \tikzsymbolsaftersymbolinput%
                   604 }
 \Winkey \dWinkey ;)
                   605 \DeclareRobustCommandx{\Winkey}[2][1=1,2={opacity=0} ,usedefault]{%
                   606 \set@tkzsymblsscl{#1}%
                   607 \if@tikzsymbols@absolute@draft%
                   608 \tikzsymbols@resizebox{#1ex*171/100}{#1ex*165/100}{Wink}%
                   609 \else%
                   610 \ifdim\tkzsymblsscl<0pt\set@tkzsymblsscl{-#1}\fi%
                   611 \begin{tikzpicture}[x=2.4ex, y=2.4ex, line width=0.12ex*\tkzsymblsscl,scale=#1]
```

```
612 \fill[#2] (0,0) circle (0.33);
           613 \draw(0,0) circle (0.33);
           614 \draw(0.17,0.1) -- (0.05, 0.1);
           615 \fill (-0.1,0.1) circle (0.05);
           616 \draw (-0.2,-0.1) .. controls (-0.1,-0.2) and (0.15,-0.2) .. (0.2,0);
           617 \end{tikzpicture}%
           618 \fi%
           619 \tikzsymbolsaftersymbolinput%
           620 }
           621 \DeclareRobustCommandx{\dWinkey}[2][1=1,2=yellow,usedefault]{%
           622 \set@tkzsymblsscl{#1}%
           623 \if@tikzsymbols@absolute@draft%
           624 \tikzsymbols@resizebox{#1ex*159/100}{#1ex*156/100}{dWink}%
           625 \else%
           626 \ifdim\tkzsymblsscl<0pt\set@tkzsymblsscl{-#1}\fi%
           627 \begin{tikzpicture}[x=2.4ex, y=2.4ex, line width=0.12ex*\tkzsymblsscl,scale=#1]
           628 \shade[ball color=#2] (0,0) circle (0.33);
           629 \draw(0.17,0.1) -- (0.05, 0.1);
           630 \backslash \text{shade}[\text{ball color=black}] (-0.1, 0.1) circle (0.05);
           631 \draw[black] (-0.2,-0.1) .. controls (-0.1,-0.2) and (0.15,-0.2) .. (0.2,0);
           632 \end{tikzpicture}%
           633 \fi%
           634 \tikzsymbolsaftersymbolinput%
           635 }
\Sey \dSey I can't think of a better name :S
           636 \DeclareRobustCommandx{\Sey}[2][1=1,2={opacity=0} ,usedefault]{%
           637 \set@tkzsymblsscl{#1}%
           638 \if@tikzsymbols@absolute@draft%
           639 \tikzsymbols@resizebox{#1ex*171/100}{#1ex*165/100}{S}%
```

```
640 \else%
```

```
641 \ifdim\tkzsymblsscl<0pt\set@tkzsymblsscl{-#1}\fi%
642 \begin{tikzpicture}[x=2.4ex, y=2.4ex, line width=0.09ex*\tkzsymblsscl,scale=#1]
643 \fill[#2, line width=0.12ex*\tkzsymblsscl] (0,0) circle (0.33);
644 \draw[line width=0.12ex*\tkzsymblsscl] (0,0) circle (0.33);
```

```
645 \fill (0.1,0.1) circle (0.05);
```

```
646 \fill (-0.1,0.1) circle (0.05);
```

```
647 \draw (-0.2, -0.08) .. controls (-0.0, -0.2) and (0.0, 0) .. (0.2, -0.12);
```

```
648 \end{tikzpicture}%
```

```
649 \fi%
```

```
650 \tikzsymbolsaftersymbolinput%
651 }
```

```
652 \DeclareRobustCommandx{\dSey}[2][1=1,2=yellow ,usedefault]{%
```

```
653 \set@tkzsymblsscl{#1}%
```

```
654 \if@tikzsymbols@absolute@draft%
```

```
655 \tikzsymbols@resizebox{#1ex*159/100}{#1ex*156/100}{dS}%
```

```
656 \else%
```

```
657 \ifdim\tkzsymblsscl<0pt\set@tkzsymblsscl{-#1}\fi%
```

```
658 \begin{tikzpicture}[x=2.4ex, y=2.4ex, line width=0.09ex*\tkzsymblsscl,scale=#1]
659 \shade[ball color=#2] (0,0) circle (0.33);
```

```
660 \shade[ball color=black] (0.1,0.1) circle (0.05);
661 \shade[ball color=black] (-0.1, 0.1) circle (0.05);
662 \draw[black] (-0.2,-0.08) .. controls (-0.0,-0.2) and (0.0,0) .. (0.2,-0.12);
663 \end{tikzpicture}%
664 \fi
665 \tikzsymbolsaftersymbolinput%
666 }
```
\Xey \dXey I can't think of a better name again.

```
667 \DeclareRobustCommandx{\Xey}[2][1=1, 2={opacity=0}, usedefault]{%
                   668 \set@tkzsymblsscl{#1}%
                   669 \if@tikzsymbols@absolute@draft%
                   670 \tikzsymbols@resizebox{#1ex*171/100}{#1ex*165/100}{Xe}%
                   671 \else%
                   672 \ifdim\tkzsymblsscl<0pt\set@tkzsymblsscl{-#1}\fi%
                   673 \begin{tikzpicture}[x=2.4ex, y=2.4ex, line width=0.09ex*\tkzsymblsscl,scale=#1]
                   674 \fill[#2, line width=0.12ex*\tkzsymblsscl] (0,0) circle (0.33);
                   675 \draw[line width=0.12ex*\tkzsymblsscl] (0,0) circle (0.33);
                   676 \draw (0.05, 0.05) -- ++ (0.1, 0.1);
                   677 \draw (0.15, 0.05) -- ++ (-0.1, 0.1);
                   678 \draw (-0.05, 0.05) -- ++ (-0.1, 0.1);
                   679 \draw (-0.15, 0.05) -- ++ (0.1, 0.1);
                   680 \draw (-0.2,-0.15) .. controls (-0.1,-0.06) and (0.1,-0.06) .. (0.2,-0.15);
                   681 \end{tikzpicture}%
                   682 \fi%
                   683 \tikzsymbolsaftersymbolinput%
                   684 }
                   685 \DeclareRobustCommandx{\dXey}[2][1=1, 2={yellow}, usedefault]{%
                   686 \set@tkzsymblsscl{#1}%
                   687 \if@tikzsymbols@absolute@draft%
                   688 \tikzsymbols@resizebox{#1ex*159/100}{#1ex*156/100}{dXe}%
                   689 \else%
                   690 \ifdim\tkzsymblsscl<0pt\set@tkzsymblsscl{-#1}\fi%
                   691 \begin{tikzpicture}[x=2.4ex, y=2.4ex, line width=0.09ex*\tkzsymblsscl,scale=#1]
                   692 \fill[ball color=#2, line width=0.12ex*\tkzsymblsscl] (0,0) circle (0.33);
                   693 \draw (0.05, 0.05) -- ++ (0.1, 0.1);
                   694 \draw (0.15, 0.05) -- ++ (-0.1, 0.1);
                   695 \draw (-0.05, 0.05) -- ++ (-0.1, 0.1);
                   696 \draw (-0.15, 0.05) -- ++ (0.1, 0.1);
                   697 \draw (-0.2,-0.15) .. controls (-0.1,-0.06) and (0.1,-0.06) .. (0.2,-0.15);
                   698 \end{tikzpicture}%
                   699 \fi%
                   700 \tikzsymbolsaftersymbolinput%
                   701 }
\Innocey \dInnocey An innocent Smiley
                   702 \DeclareRobustCommandx{\Innocey}[3][1=1,2={opacity=0},3=yellow ,usedefault]{%
```
\set@tkzsymblsscl{#1}%

```
704 \if@tikzsymbols@absolute@draft%
```

```
705 \tikzsymbols@resizebox{#1ex*173/100}{#1ex*19/10}{Inno}%
```

```
706 \else%
                 707 \ifdim\tkzsymblsscl<0pt\set@tkzsymblsscl{-#1}\fi%
                 708 \begin{tikzpicture}[x=2.4ex, y=2.4ex, line width=0.12ex*\tkzsymblsscl,scale=#1]
                 709 \fill[#2] (0,0) circle (0.33);
                 710 \draw (0,0) circle (0.33);
                 711 \fill (-0.1,0.1) circle (0.05);
                 712 \fill (0.1,0.1) circle (0.05);
                 713 \draw (-0.2, -0.1) .. controls (-0.1, -0.2) and (0.1, -0.2) .. (0.2, -0.1);
                 714 \draw[#3, line width=0.095ex*\tkzsymblsscl] (0.32,0.31) arc (0:360:0.32 and 0.1);
                 715 \draw[line width=0.05ex*\tkzsymblsscl] (0.3,0.31) arc (0:360:0.3 and 0.07);
                 716 \draw[line width=0.05ex*\tkzsymblsscl] (0.35,0.31) arc (0:360:0.35 and 0.12);
                 717 \end{tikzpicture}%
                 718 \fi%
                 719 \tikzsymbolsaftersymbolinput%
                 720 }
                 721 \DeclareRobustCommand{\wInnocey}[1][1]{\Innocey[#1][opacity=0][white]}
                 722 \DeclareRobustCommandx{\dInnocey}[3][1=1,2=yellow,3=yellow,usedefault]{%
                 723 \set@tkzsymblsscl{#1}%
                 724 \if@tikzsymbols@absolute@draft%
                 725 \tikzsymbols@resizebox{#1ex*173/100}{#1ex*185/100}{dInno}%
                 726 \else%
                 727 \ifdim\tkzsymblsscl<0pt\set@tkzsymblsscl{-#1}\fi%
                 728 \begin{tikzpicture}[x=2.4ex, y=2.4ex, line width=0.12ex*\tkzsymblsscl,scale=#1]
                 729 \shade[ball color=#2] (0,0) circle (0.33);
                 730 \backslash \text{shade}[\text{ball color=black}] (-0.1, 0.1) circle (0.05);
                 731 \shade[ball color=black] (0.1,0.1) circle (0.05);
                 732 \draw[black] (-0.2,-0.1) .. controls (-0.1,-0.2) and (0.1,-0.2) .. (0.2,-0.1);
                 733 \draw[color=#3!97!black, line width=0.09ex*\tkzsymblsscl]
                 734 (0.32,0.31) arc (0:360:0.32 and 0.1);
                 735 \draw[line width=0.05ex*\tkzsymblsscl] (0.3,0.31) arc (0:360:0.3 and 0.07);
                 736 \draw[line width=0.05ex*\tkzsymblsscl] (0.35,0.31) arc (0:360:0.35 and 0.12);
                 737 \end{tikzpicture}%
                 738 \fi%
                 739 \tikzsymbolsaftersymbolinput%
                 740 }
\Cooley \dCooley Don't know what I shall write here.
                 741 \DeclareRobustCommandx{\Cooley}[2][1=1,2={opacity=0} ,usedefault]{%
                 742 \set@tkzsymblsscl{#1}%
                 743 \if@tikzsymbols@absolute@draft%
                 744 \tikzsymbols@resizebox{#1ex*171/100}{#1ex*166/100}{Cool}%
                 745 \else%
                 746 \ifdim\tkzsymblsscl<0pt\set@tkzsymblsscl{-#1}\fi%
                 747 \begin{tikzpicture}[x=2.4ex, y=2.4ex, line width=0.12ex*\tkzsymblsscl,scale=#1]
                 748 \fill[#2] (0,0) circle (0.33);
```

```
749 \draw (0,0) circle (0.33);
```

```
750 \fill[rounded corners=0.1ex*\tkzsymblsscl]
```

```
751 (0.24, 0.15) -- (0.01, 0.15) -- (0.01, 0) -- (0.24, 0) -- cycle;
```

```
752 \fill[rounded corners=0.1ex*\tkzsymblsscl]
```

```
753 (-0.24,0.15) -- (-0.01,0.15) -- (-0.01,0) -- (-0.24,0) -- cycle;
```

```
754 \draw (-0.2,-0.1) .. controls (-0.1,-0.2) and (0.1,-0.2) .. (0.2,-0.1);
                  755 \draw (0.02, 0.1) -- (-0.02, 0.1);
                  756 \draw (-0.2,0.1) -- (-0.3,0.13);
                  757 \text{~} \text{draw} (0.2, 0.1) -- (0.3, 0.13);
                  758 \end{tikzpicture}%
                  759 \fi%
                  760 \tikzsymbolsaftersymbolinput%
                  761 }
                  762 \DeclareRobustCommandx{\dCooley}[2][1=1,2=yellow,usedefault]{%
                  763 \set@tkzsymblsscl{#1}%
                  764 \if@tikzsymbols@absolute@draft%
                  765 \tikzsymbols@resizebox{#1ex*159/100}{#1ex*156/100}{dCool}%
                  766 \else%
                  767 \ifdim\tkzsymblsscl<0pt\set@tkzsymblsscl{-#1}\fi%
                  768 \begin{tikzpicture}[x=2.4ex, y=2.4ex, line width=0.12ex*\tkzsymblsscl,scale=#1]
                  769 \shade[ball color=#2] (0,0) circle (0.33);
                  770 \draw[black] (0.02,0.1) -- (-0.02,0.1);
                  771 \draw[black] (-0.2,0.1) -- (-0.295,0.146);
                  772 \ \d{raw[black]} (0.2, 0.1) -- (0.295, 0.146);
                  773 \shade[ball color=black,rounded corners=0.1ex*\tkzsymblsscl]
                  774 (0.24, 0.15) -- (0.01, 0.15) -- (0.01, 0) -- (0.24, 0) -- cycle;
                  775 \shade[ball color=black,rounded corners=0.1ex*\tkzsymblsscl]
                  776 (-0.24,0.15) -- (-0.01,0.15) -- (-0.01,0) -- (-0.24,0) -- cycle;
                  777 \dagger \dagger \dagger \dagger \dagger (-0.2, -0.1) .. controls (-0.1, -0.2) and (0.1, -0.2) .. (0.2, -0.1);
                  778 \end{tikzpicture}%
                  779 \fi%
                  780 \tikzsymbolsaftersymbolinput%
                  781 }
\Tongey \dTongey :P
                  782 \DeclareRobustCommandx{\Tongey}[3][1=1,2={opacity=0},3={opacity=0} ,usedefault]{%
                  783 \set@tkzsymblsscl{#1}%
                  784 \if@tikzsymbols@absolute@draft%
                  785 \tikzsymbols@resizebox{#1ex*171/100}{#1ex*165/100}{ton}%
                  786 \else%
                  787 \ifdim\tkzsymblsscl<0pt\set@tkzsymblsscl{-#1}\fi%
                  788 \begin{tikzpicture}[x=2.4ex, y=2.4ex, line width=0.12ex*\tkzsymblsscl,scale=#1]
                  789 \fill[#2] (0,0) circle (0.33);
                  790 \draw (0,0) circle (0.33);
                  791 \fill (-0.1,0.1) circle (0.05);
                  792 \fill (0.1,0.1) circle (0.05);
                  793 \fill[#3,line width=0.058ex*\tkzsymblsscl, rounded corners=0.12ex*\tkzsymblsscl]
                  794 (0,-0.09) -- (0.05,-0.2) -- (0.16,-0.23) -- (0.2,-0.15) -- (0.19,-0.03);
                  795 \draw[line width=0.07ex*\tkzsymblsscl, yshift=0.21ex]
                  796 \quad (-0.2,-0.1) \ldots controls (-0.1,-0.2) and (0.1,-0.2) \ldots (0.2,-0.1);797 \draw[line width=0.058ex*\tkzsymblsscl, rounded corners=0.12ex*\tkzsymblsscl]
                  798 (0,-0.09) -- (0.05,-0.2) -- (0.16,-0.23) -- (0.2,-0.15) -- (0.19,-0.03);
                  799 \end{tikzpicture}%
                  800 \fi%
                  801 \tikzsymbolsaftersymbolinput%
```

```
802 }
                 803 \DeclareRobustCommandx{\dTongey}[3][1=1,2=yellow,3=red,usedefault]{%
                 804 \set@tkzsymblsscl{#1}%
                 805 \if@tikzsymbols@absolute@draft%
                 806 \tikzsymbols@resizebox{#1ex*159/100}{#1ex*156/100}{dton}%
                 807 \else%
                 808 \ifdim\tkzsymblsscl<0pt\set@tkzsymblsscl{-#1}\fi%
                 809 \begin{tikzpicture}[x=2.4ex, y=2.4ex, line width=0.12ex*\tkzsymblsscl,scale=#1]
                 810 \shade[ball color=#2] (0,0) circle (0.33);
                 811 \shade[ball color=black] (-0.1,0.1) circle (0.05);
                 812 \shade[ball color=black] (0.1,0.1) circle (0.05);
                 813 \shade[ball color=#3,line width=0.058ex*\tkzsymblsscl, rounded corners=0.12ex*\tkzsymblsscl]
                 814 (0,-0.09) -- (0.05,-0.2) -- (0.16,-0.23) -- (0.2,-0.15) -- (0.19,-0.03);
                 815 \draw[black, line width=0.058ex*\tkzsymblsscl, rounded corners=0.12ex*\tkzsymblsscl]
                 816 (0,-0.09) -- (0.05,-0.2) -- (0.16,-0.23) -- (0.2,-0.15) -- (0.19,-0.03);
                 817 \draw[black, line width=0.07ex*\tkzsymblsscl, yshift=0.21ex]
                 818 (-0.2,-0.1) .. controls (-0.1,-0.2) and (0.1,-0.2) .. (0.2,-0.1);
                 819 \end{tikzpicture}%
                 820 \fi%
                 821 \tikzsymbolsaftersymbolinput%
                 822 }
\Nursey \dNursey a Nurse (the cross has nothing to do with religion).
                 823 \DeclareRobustCommandx{\Nursey}[4][1=1,2={opacity=0},3={opacity=0},4=black,usedefault]{%
                 824 \set@tkzsymblsscl{#1}%
                 825 \if@tikzsymbols@absolute@draft%
                 826 \tikzsymbols@resizebox{#1ex*15/10}{#1ex*215/100}{Nurse}%
                 827 \else%
                 828 \ifdim\tkzsymblsscl<0pt\set@tkzsymblsscl{-#1}\fi%
                 829 \begin{tikzpicture}[x=2.3ex, y=2.3ex, line width=0.12ex*\tkzsymblsscl,scale=#1]
                 830 \fill[#3,rounded corners=.023ex*\tkzsymblsscl]
                 831 (-0.3,0) -- (-0.3,0.3) -- (0,0.6) -- (0.3,0.3) -- (0.3,0);
                 832 \fill[#2] (0,0) circle (0.3);
                 833 \draw (0,0) circle (0.3);
                 834 \fill (-0.1,0.1) circle (0.05);
                 835 \fill (0.1,0.1) circle (0.05);
                 836 \draw[line width=0.09ex*\tkzsymblsscl, yshift=0.07ex]
                 837 (-0.2,-0.1) .. controls (-0.1,-0.2) and (0.1,-0.2) .. (0.2,-0.1);
                 838 \draw[rounded corners=.023ex*\tkzsymblsscl]
                 839 (-0.3,0) -- (-0.3,0.3) -- (0,0.6) -- (0.3,0.3) -- (0.3,0);
                 840 \draw[#4,line width=.046ex*\tkzsymblsscl] (0,0.35) -- (0,0.5);
                 841\draw[#4,line width=.046ex*\tkzsymblsscl] (-0.05,0.45) -- (0.05,0.45);
                 842 \end{tikzpicture}%
                 843 \fi%
                 844 \tikzsymbolsaftersymbolinput%
                 845 }
                 846 \DeclareRobustCommandx{\dNursey}[4][1=1,2=yellow,3=white,4=red,usedefault]{%
                 847 \set@tkzsymblsscl{#1}%
                 848 \if@tikzsymbols@absolute@draft%
                 849 \tikzsymbols@resizebox{#1ex*14/10}{#1ex*2}{dNurse}%
```

```
850 \else%
               851 \ifdim\tkzsymblsscl<0pt\set@tkzsymblsscl{-#1}\fi%
               852 \begin{tikzpicture}[x=2.3ex, y=2.3ex, line width=0.12ex*\tkzsymblsscl,scale=#1]
               853 \shade[ball color=#2] (0,0) circle (0.3);
               854 \backslash \text{shade}[ball color=black] (-0.1, 0.1) circle (0.05);
               855 \shade[ball color=black] (0.1,0.1) circle (0.05);
               856 \draw[black, line width=0.09ex*\tkzsymblsscl, yshift=0.07ex]
               857 \quad (-0.2,-0.1) .. controls (-0.1,-0.2) and (0.1,-0.2) .. (0.2,-0.1);
               858 \shade[ball color=#3, rounded corners=.023ex*\tkzsymblsscl,yshift=-0.09ex]
               859 (-0.3,0) -- (-0.3,0.3) -- (0,0.6) -- (0.3,0.3) -- (0.3,0) arc (0.180:0.3);
               860 \shade[ball color=#4,line width=.046ex*\tkzsymblsscl]
               861 (-0.01,0.31) -- (-0.01,0.46) -- (0.01,0.46) -- (0.01,0.31)--cycle;
               862 \shade[ball color=#4,line width=.046ex*\tkzsymblsscl]
               863 (-0.05,0.4) -- (0.05,0.4) -- (0.05,0.42)--(-0.05,0.42) -- cycle;
               864 \end{tikzpicture}%
               865 \fi%
               866 \tikzsymbolsaftersymbolinput%
               867 }
\Vomey \dVomey *Bläärgh*
               868 \DeclareRobustCommandx{\Vomey}[3][1=1,2={opacity=0},3={opacity=0},usedefault]{%
               869 \set@tkzsymblsscl{#1}%
               870 \if@tikzsymbols@absolute@draft%
               871 \tikzsymbols@resizebox{#1ex*305/100}{#1ex*165/100}{vomit}%
               872 \else%
               873 \ifdim\tkzsymblsscl<0pt\set@tkzsymblsscl{-#1}\fi%
               874 \begin{tikzpicture}[x=0.58ex,y=0.58ex, line width=0.09ex*\tkzsymblsscl,scale=#1]
               875 \fill[#2,rounded corners=0.05ex*\tkzsymblsscl] (0,0) arc (15:330:1) -- (-0.6,-0.3) -- cycle;
               876 \draw[rounded corners=0.05ex*\tkzsymblsscl] (0,0) arc (15:330:1) -- (-0.6,-0.3) -- cycle;
               877 \draw[line width=0.05ex*\tkzsymblsscl] (-0.5,0.3) -- (-0.3,0.1);
               878 \fill (-0.45,0.27) arc (100:350:0.1);
               879 \fill[#3] (1.8,-0.5) .. controls (2.5,-0.3) and (2.8,-0.7) .. (2.5,-1) ..
               880 controls (3,-1) and (3,-1.7) .. (2,-1.5) .. controls (1.7,-2) and (1,-2) .. (1,-1.5) ..
               881 controls (0.5,-1.9) and (0.3,-1) .. (0.7,-0.9);
               882 \fill[#3] (0,-0.4) .. controls (1,0) and (2,-1) .. (2,-1) ..
               883 controls (1.7,-1.2) and (1.3,-1.2) .. (1,-1) ..
               884 controls (0.8,-0.7) and (0.5,-0.5) .. (0,-0.4);
               885 \draw (0,-0.4) .. controls (1,0) and (2,-1) .. (2,-1);
               886 \draw (0,-0.4) .. controls (0.5,-0.5) and (0.8,-0.7) .. (1,-1);
               887 \draw (1.8,-0.5) .. controls (2.5,-0.3) and (2.8,-0.7) .. (2.5,-1) ..
               888 controls (3,-1) and (3,-1.7) .. (2,-1.5) .. controls (1.7,-2)
               889 and (1,-2) .. (1,-1.5) .. controls (0.5,-1.9) and (0.3,-1) .. (0.7,-0.9);
               890 \end{tikzpicture}%
               891 \fi%
               892 \tikzsymbolsaftersymbolinput%
               893 }
               894 \DeclareRobustCommandx{\dVomey}[3][1=1,2=yellow,3={brown!10!olive},usedefault]{%
               895 \set@tkzsymblsscl{#1}%
               896 \if@tikzsymbols@absolute@draft%
               897 \tikzsymbols@resizebox{#1ex*295/100}{#1ex*156/100}{dvomit}%
```

```
898 \else%
                 899 \ifdim\tkzsymblsscl<0pt\set@tkzsymblsscl{-#1}\fi%
                 900 \begin{tikzpicture}[x=0.58ex,y=0.58ex, line width=0.09ex*\tkzsymblsscl,scale=#1]
                 901 \shade[ball color=#2!90!brown,rounded corners=0.03ex*\tkzsymblsscl]
                 902 (0,0) arc (15:330:1) -- (-0.6,-0.3) -- cycle;
                 903 \draw[black, line width=0.05ex*\tkzsymblsscl] (-0.5,0.3) -- (-0.3,0.1);
                 904 \shade[ball color=black] (-0.45,0.27) arc (100:350:0.1);
                 905 \shade[ball color=#3] (1.8,-0.5) .. controls (2.5,-0.3) and (2.8,-0.7) .. (2.5,-1) ..
                 906 controls (3,-1) and (3,-1.7) .. (2,-1.5) .. controls (1.7,-2) and (1,-2) .. (1,-1.5) ..
                 907 controls (0.5,-1.9) and (0.3,-1) .. (0.7,-0.9);
                 908 \shade[ball color=#3] (0,-0.4) .. controls (1,0) and (2,-1) .. (2,-1) .. controls
                 909 (1.7,-1.2) and (1.3,-1.2) .. (1,-1) .. controls (0.8,-0.7) and (0.5,-0.5) .. (0,-0.4);
                 910 \end{tikzpicture}%
                 911 \fi%
                 912 \tikzsymbolsaftersymbolinput%
                 913 }
\Walley \dWalley Well . . . this Emoticon should be the visualization of the german saying "Gegen
                  eine Wand rennen", which means something like: Not being able to solve a problem.
                 914 \DeclareRobustCommandx{\Walley}[3][1=1, 2={opacity=0},3={opacity=0}, usedefault]{%
                 915 \set@tkzsymblsscl{#1}%
                 916 \if@tikzsymbols@absolute@draft%
                 917 \tikzsymbols@resizebox{#1ex*235/100}{#1ex*165/100}{Wall}%
                 918 \else%
                 919 \ifdim\tkzsymblsscl<0pt\set@tkzsymblsscl{-#1}\fi%
                 920 \begin{tikzpicture}[x=2.4ex, y=2.4ex, line width=0.09ex*\tkzsymblsscl,scale=#1,
                 921 decoration={random steps,segment length=0.15ex*\tkzsymblsscl, amplitude=0.1ex*\tkzsymblsscl}]
                 922 \fill[#2, line width=0.08ex*\tkzsymblsscl] (0,0) circle (0.28);
                 923 \draw[line width=0.08ex*\tkzsymblsscl] (0,0) circle (0.28);
                 924 \fill[#3] (0.28,-0.33) rectangle (0.66,0.33);
                 925 \draw (0.28,-0.33) rectangle (0.66,0.33);
                 926 \draw[line width=0.06ex*\tkzsymblsscl]
                 927 (0.28,0) --++(0.05,0.07) --++(0.03,0.02) --+
                 928 + (0.03,-0.02) --++(0.03,0.1) --++(0.03,0.02) -- (0.5,0.25);
                 929 \draw[line width=0.06ex*\tkzsymblsscl]
                 930 (0.28,0) --++(0.06,-0.02) --++(0.04,0.06) --+
                 931 + (0.0,-0.08) --++(0.08,0.06) --++(0.03,-0.02) --+(0.08,0.02) -- (0.6,0.0);
                 932 \draw[line width=0.06ex*\tkzsymblsscl]
                 933 (0.28,0) --++(0.03,-0.02) --++(0.03,-0.07) --+
                 934 + (0.03,-0.01) ---+(0.01,-0.07) ---+(0.06,0.01) ---+(0.03,-0.08) ---935 (0.5,0.-0.25);
                 936 \draw[rotate=-20] (0.12,0.1) -- (0.2,0.05);
                 937 \draw[rotate=-20] (0.27,-0.1) .. controls (0.2,-0.072) and (0.1,-0.06) .. (0.,-0.1);
                 938 \end{tikzpicture}%
                 939 \fi%
                 940 \tikzsymbolsaftersymbolinput%
                 941 }
                 942 \DeclareRobustCommandx{\rWalley}[3][1=1, 2={opacity=0},3={opacity=0}, usedefault]{%
                 943 \set@tkzsymblsscl{#1}%
                 944 \if@tikzsymbols@absolute@draft%
```

```
29
```

```
945 \tikzsymbols@resizebox{#1ex*235/100}{#1ex*165/100}{rWall}%
946 \else%
947 \ifdim\tkzsymblsscl<0pt\set@tkzsymblsscl{-#1}\fi%
948 \begin{tikzpicture}[x=2.4ex, y=2.4ex, line width=0.09ex*\tkzsymblsscl,scale=#1,
949 decoration={random steps,segment length=0.15ex*\tkzsymblsscl, amplitude=0.1ex*\tkzsymblsscl}]
950 \fill[#2, line width=0.08ex*\tkzsymblsscl] (0,0) circle (0.28);
951 \draw[line width=0.08ex*\tkzsymblsscl] (0,0) circle (0.28);
952 \fill[#3] (0.28,-0.33) rectangle (0.66,0.33);
953 \draw (0.28,-0.33) rectangle (0.66,0.33);
954 \draw[decorate, line width=0.06ex*\tkzsymblsscl] (0.28,0) -- (0.5,0.25);
955 \draw[decorate,line width=0.06ex*\tkzsymblsscl] (0.28,0) -- (0.6,0.0);
956 \draw[decorate,line width=0.06ex*\tkzsymblsscl] (0.28,0) -- (0.5,-0.25);
957 \d{raw[rotate=-20] (0.12,0.1) -- (0.2,0.05)};958 \draw[rotate=-20] (0.27,-0.1) .. controls (0.2,-0.072) and (0.1,-0.06) .. (0.,-0.1);
959 \end{tikzpicture}%
960 \fi%
961 \tikzsymbolsaftersymbolinput%
962 }
963 \DeclareRobustCommandx{\dWalley}[2][1=1, 2=yellow, usedefault]{%
964 \set@tkzsymblsscl{#1}%
965 \if@tikzsymbols@absolute@draft%
966 \tikzsymbols@resizebox{#1ex*242/100}{#1ex*156/100}{dWall}%
967 \else%
968 \ifdim\tkzsymblsscl<0pt\set@tkzsymblsscl{-#1}\fi%
969 \begin{tikzpicture}[x=2.4ex, y=2.4ex, line width=0.09ex*\tkzsymblsscl,scale=#1,
970 decoration={random steps,segment length=0.15ex*\tkzsymblsscl, amplitude=0.1ex*\tkzsymblsscl}]
971 \shade[ball color=orange!80!black] (0.298,-0.33) rectangle (0.692,0.337);
972 \draw[line width=0.06ex*\tkzsymblsscl]
973 (0.28,0) --++(0.05,0.07) --++(0.03,0.02) --+
974 + (0.03, -0.02) --++(0.03, 0.1) --++(0.03, 0.02) -- (0.5, 0.25);
975 \draw[line width=0.06ex*\tkzsymblsscl]
976 (0.28,0) --++(0.06,-0.02) --++(0.04,0.06) --+
977 + (0.0,-0.08) --++(0.08,0.06) --++(0.03,-0.02) --+(0.08,0.02) -- (0.6,0.0);
978 \draw[line width=0.06ex*\tkzsymblsscl]
979 (0.28,0) --++(0.03,-0.02) --++(0.03,-0.07) --+
980 + (0.03,-0.01) ---+ (0.01,-0.07) ---+ (0.06,0.01) ---+ (0.03,-0.08) --- (0.5,0.-0.25);
981 \shade[ball color=#2, line width=0.08ex*\tkzsymblsscl] (-0.01,0) circle (0.31);
982 \ \d{raw[rotate=-20] (0.12,0.1) -- (0.2,0.05)};983 \draw[rotate=-20] (0.283,-0.1) .. controls (0.2,-0.072) and (0.1,-0.06) .. (0.,-0.1);
984 \end{tikzpicture}%
985 \fi%
986 \tikzsymbolsaftersymbolinput%
987 }
988 \DeclareRobustCommandx{\drWalley}[2][1=1, 2=yellow, usedefault]{%
989 \set@tkzsymblsscl{#1}%
990 \if@tikzsymbols@absolute@draft%
991 \tikzsymbols@resizebox{#1ex*242/100}{#1ex*156/100}{drWall}%
992 \else%
993 \ifdim\tkzsymblsscl<0pt\set@tkzsymblsscl{-#1}\fi%
994 \begin{tikzpicture}[x=2.4ex, y=2.4ex, line width=0.09ex*\tkzsymblsscl,scale=#1,
```

```
995 decoration={random steps,segment length=0.15ex*\tkzsymblsscl, amplitude=0.1ex*\tkzsymblsscl}]
996 \shade[ball color=orange!80!black] (0.298,-0.33) rectangle (0.692,0.337);
997 \draw[decorate, line width=0.06ex*\tkzsymblsscl] (0.298,0) -- (0.5,0.25);
998 \draw[decorate,line width=0.06ex*\tkzsymblsscl] (0.298,0) -- (0.6,0.0);
999 \draw[decorate,line width=0.06ex*\tkzsymblsscl] (0.298,0) -- (0.5,-0.25);
1000 \shade[ball color=#2, line width=0.08ex*\tkzsymblsscl] (-0.01,0) circle (0.31);
1001 \text{draw}[\text{rotate}=-20] (0.12,0.1) -- (0.2,0.05);
1002 \draw[rotate=-20] (0.283,-0.1) .. controls (0.2,-0.072) and (0.1,-0.06) .. (0.,-0.1);
1003 \end{tikzpicture}%
1004 \fi
1005 \tikzsymbolsaftersymbolinput%
1006 }
```

```
\Cat *Miau*
```

```
1007 \DeclareRobustCommandx{\Cat}[1][1=1,usedefault]{%
1008 \set@tkzsymblsscl{#1}%
1009 \if@tikzsymbols@absolute@draft%
1010 \tikzsymbols@resizebox{#1ex*19/10}{#1ex*19/10}{Cat}%
1011 \else%
1012 \ifdim\tkzsymblsscl<0pt\set@tkzsymblsscl{-#1}\fi%
1013 \begin{tikzpicture}[x=2.33ex,y=2.33ex, line width=0.093ex*\tkzsymblsscl,scale=#1]
1014 \draw (0,0) circle (0.3);
1015 \draw[rounded corners=0.163ex*\tkzsymblsscl] (-0.3,0) -- (-0.35,0.5) -- (0,0.3);
1016 \draw[rounded corners=0.163ex*\tkzsymblsscl] (0,0.3) -- (0.35,0.5) -- (0.3,0);
1017 \fill (-0.15,.15) circle (0.05);
1018 \fill (0.15,.15) circle (0.05);
1019 \draw[rounded corners=0.175ex*\tkzsymblsscl,yshift=-0.12ex]
1020 (0,0) -- (0,-0.1) -- (-0.1,-0.095);
1021 \draw[rounded corners=0.175ex*\tkzsymblsscl,yshift=-0.12ex]
1022 (0,0) -- (0,-0.1) -- (0.1,-0.095);
1023 \draw[rounded corners=.12ex*\tkzsymblsscl,yshift=-.15ex, line width=0.03em*(#1-.#1)]
1024 (-0.1, 0.1) -- (0, 0) -- (0.1, 0.1) -- cycle;
1025 \draw[line width=0.035ex*\tkzsymblsscl]
1026 (-0.1,-0.05)..controls(-0.25,0)and(-0.35,0).. (-0.4,-0.05);
1027 \draw[line width=0.035ex*\tkzsymblsscl](-0.1,-0.05)..
1028 controls(-0.25,-0.01)and(-0.35,-0.09).. (-0.4,-0.14);
1029 \draw[line width=0.035ex*\tkzsymblsscl](-0.1,-0.05)..
1030 controls(-0.25,-0.045)and(-0.35,-0.13).. (-0.4,-0.23);
1031 \draw[line width=0.035ex*\tkzsymblsscl]
1032 (0.1,-0.05)..controls(0.25,0)and(0.35,0).. (0.4,-0.05);
1033 \draw[line width=0.035ex*\tkzsymblsscl]
1034 (0.1,-0.05)..controls(0.25,-0.01)and(0.35,-0.09).. (0.4,-0.14);
1035 \draw[line width=0.035ex*\tkzsymblsscl]
1036 (0.1,-0.05)..controls(0.25,-0.045)and(0.35,-0.13).. (0.4,-0.23);
1037 \end{tikzpicture}%
1038 \fi%
1039 \tikzsymbolsaftersymbolinput%
1040 }
```
\Ninja \dNinja A Ninja.

```
1041 \DeclareRobustCommandx{\Ninja}[4][1=1, 2=black, 3=red, 4=white, usedefault]{%
1042 \set@tkzsymblsscl{#1}%
1043 \if@tikzsymbols@absolute@draft%
1044 \tikzsymbols@resizebox{#1ex*215/100}{#1ex*165/100}{sshh}%
1045 \else%
1046 \ifdim\tkzsymblsscl<0pt\set@tkzsymblsscl{-#1}\fi%
1047 \def\Black@is@Black{black}%
1048 \def\Black@or@not@Black{#2}%
1049 \begin{tikzpicture}[x=2.4ex, y=2.4ex, line width=0.09ex*\tkzsymblsscl,scale=#1,
1050 decoration={random steps,segment length=0.1ex*\tkzsymblsscl, amplitude=0.1ex*\tkzsymblsscl}]
1051 \fill[#2, line width=0.08ex*\tkzsymblsscl] (0,0) circle (0.33);
1052 %\draw (-0.2, -0.125) -- ++(0.4, 0);1053 \fill[decoration={random steps,segment length=0.1ex*\tkzsymblsscl,
1054 amplitude=0.01ex*\tkzsymblsscl}, decorate,#3]
1055 (-0.33,0) -- (0.33,0) -- (0.23,0.23) -- (-0.23,0.23) -- cycle;
1056 \ifx\Black@or@not@Black\Black@is@Black
1057 \draw[line width=0.08ex*\tkzsymblsscl] (0,0) circle (0.33);\fi
1058 \text{fill} #3 (0,0.1) -- (-0.33,0) -- (-0.26,0.23);
1059 \fill[#3] (0.3465,0) arc (0:42:0.34 and 0.345) --
1060 (0.2, 0.23) - (0.31, 0.0) - cycle;
1061 \fill[#3] (-0.3465,0) arc (0:-42:-0.34 and -0.345) --
1062 (-0.2,0.23)-- (-0.31,0.0) -- cycle;
1063 \fill[#4] (0.129,0.1425) arc (55:-180:.05);
1064 \fill[#4] (-0.129,0.1425) arc (-55:180:-.05);
1065 \draw[decorate,decoration={snake,amplitude=.1ex*\tkzsymblsscl,
1066 segment length=0.55ex*\tkzsymblsscl}, #3]
1067 (0.26, 0.21) -- (0.5, 0.35);
1068 \draw[decorate,decoration={snake,amplitude=.1ex*\tkzsymblsscl,
1069 segment length=0.55ex*\tkzsymblsscl}, #3]
1070 (0.26, 0.21) -- (0.53, 0.1);
1071 \ifx\Black@or@not@Black\Black@is@Black
1072 \else\draw[line width=0.08ex*\tkzsymblsscl] (0,0) circle (0.33);\fi
1073 \end{tikzpicture}%
1074 \fi%
1075 \tikzsymbolsaftersymbolinput%
1076 }
1077 \DeclareRobustCommandx{\dNinja}[4][1=1, 2=black, 3=red, 4=white, usedefault]{%
1078 \set@tkzsymblsscl{#1}%
1079 \if@tikzsymbols@absolute@draft%
1080 \tikzsymbols@resizebox{#1ex*215/100}{#1ex*17/10}{dsshh}%
1081 \else%
1082 \ifdim\tkzsymblsscl<0pt\set@tkzsymblsscl{-#1}\fi%
1083 \def\Black@is@Black{black}%
1084 \def\Black@or@not@Black{#2}%
1085 \begin{tikzpicture}[x=2.4ex, y=2.4ex, line width=0.09ex*\tkzsymblsscl,scale=#1,
1086 decoration={random steps,segment length=0.1ex*\tkzsymblsscl, amplitude=0.1ex*\tkzsymblsscl}]
1087 \draw[ decorate,decoration={snake,amplitude=.1ex*\tkzsymblsscl,
1088 segment length=0.55ex*\tkzsymblsscl},decorate, #3!50!black]
1089 (0.26,0.21) -- (0.5,0.35);
1090 \draw[ decorate,decoration={snake,amplitude=.1ex*\tkzsymblsscl,
```

```
1091 segment length=0.5ex*\tkzsymblsscl},decorate, #3!50!black]
1092 (0.26,0.21) -- (0.53,0.1);
1093 \shade[ball color=#2, line width=0.08ex*\tkzsymblsscl] (0,0) circle (0.347);
1094 %\draw (-0.2,-0.125) -- ++(0.4,0);
1095 \ifx\Black@or@not@Black\Black@is@Black
1096 \draw[line width=0.08ex*\tkzsymblsscl] (0,0) circle (0.33);\fi
1097 \fill[decoration={random steps,segment length=0.1ex*\tkzsymblsscl,
1098 amplitude=0.01ex*\tkzsymblsscl},ball color=#3]
1099 decorate {(-0.33,0) -- (0.3465,0) }
1100 {arc (0:42:0.34 and 0.345)}
1101 decorate {-- (-0.25,0.24)}
1102 { arc (-42:0:-0.375 and -0.345)};
1103 \shade[ball color=#4] (0.129,0.1425) arc (55:-180:.05);
1104 \shade[ball color=#4] (-0.129,0.1425) arc (-55:180:-.05);
1105 \shade[top color=#4!80!black, bottom color=#4] (0.129,0.1425) arc (55:-180:.05);
1106 \shade[top color=#4!80!black, bottom color=#4] (-0.129,0.1425) arc (-55:180:-.05);
1107 \end{tikzpicture}%
1108 \fi%
1109 \tikzsymbolsaftersymbolinput%
1110 }
```
\NiceReapey Not very well made. But it's better than nothing

```
1111 \DeclareRobustCommandx{\NiceReapey}[1][1=1,usedefault]{%
1112 \set@tkzsymblsscl{#1}%
1113 \if@tikzsymbols@absolute@draft%
1114 \tikzsymbols@resizebox{#1ex*264/100}{#1ex*155/100}{Ann}%
1115 \else%
1116 \ifdim\tkzsymblsscl<0pt\set@tkzsymblsscl{-#1}\fi%
1117 \begin{tikzpicture}[x=0.11em,y=0.11em, line width=0.07ex*\tkzsymblsscl,scale=#1]
1118 \draw (1.7,-1) arc (360:180:1.7 and 2)
1119 arc (260:110:1.5 and 2) .. controls (-1,3.3) and (1,3.3) .. (1.9,2.97)
1120 arc (260:100:-1.3 and -2) -- cycle;
1121 \fill[black!20!white] (3,3) .. controls (5,3) and (6,2) .. (7,1.5) -- (3,1.5) -- cycle;
1122 \draw (3,-3) -- (3,3) .. controls (5,3) and (6,2) .. (7,1.5) -- (3,1.5);
1123 \draw (0,-1.5) circle (1 and 0.5);
1124 \draw[line width=0.04ex*\tkzsymblsscl] (-0.2,-1) -- (-0.2,-2);
1125 \draw[line width=0.04ex*\tkzsymblsscl] (0.2,-1) -- (0.2,-2);
1126 \draw[line width=0.04ex*\tkzsymblsscl] (0.6,-1) -- (0.6,-2);
1127 \draw[line width=0.04ex*\tkzsymblsscl] (-0.6,-1) -- (-0.6,-2);
1128 \draw[line width=0.04ex*\tkzsymblsscl] (-1,-1.5) -- (1,-1.5);
1129 \fill (1.25,1.25) circle ( 0.5 and 0.75);
1130 \fill (-1.25,1.25) circle ( 0.5 and 0.75);
1131 \end{tikzpicture}%
1132 \fi%
1133 \tikzsymbolsaftersymbolinput%
1134 }
```
#### <span id="page-33-0"></span>**6.3 Other symbols(s)**

\Person My first symbol: a person. In german it would be called "Strichmaxerl".

```
1135 \DeclareRobustCommandx{\Person}[5][1=1,2=-22,3=22,4=27,5=-27,usedefault]{%
1136 \set@tkzsymblsscl{#1}%
1137 \if@tikzsymbols@absolute@draft%
1138 \tikzsymbols@resizebox{#1ex*78/100}{#1ex*155/100}{P}%
1139 \else%
1140 \ifdim\tkzsymblsscl<0pt\set@tkzsymblsscl{-#1}\fi%
1141 \begin{tikzpicture}[line width=0.12ex*\tkzsymblsscl, scale=#1, x=1.35ex, y=1.35ex]
1142 \draw[rotate around={#5:(0.15,0.2)}] (0.15,0.2) -- (0.15,-0.14);
1143 \draw[rotate around={#4:(0.15,0.2)}] (0.15,0.2) -- (0.15,-0.14);
1144 \draw (.15,.2) -- (.15,.4);
1145 \draw[rotate around={#3:(.15,.4)}] (.15,.4) -- (.42,.4);
1146 \draw[rotate around={#2:(.15,.4)}] (.15,.4) -- (-0.12,.4);
1147 \draw (.15, .4) -- (.15, .53);
1148 \draw (.15,.8) circle (0.18);
1149 \end{tikzpicture}%
1150 \fi%
1151 \tikzsymbolsaftersymbolinput%
1152 }
```
\Candle A burning candle

```
1153 \DeclareRobustCommand{\Candle}[1][1]{%
1154 \set@tkzsymblsscl{#1}%
1155 \if@tikzsymbols@absolute@draft%
1156 \tikzsymbols@resizebox{#1ex*63/100}{#1ex*165/100}{C}%
1157 \else%
1158 \ifdim\tkzsymblsscl<0pt\set@tkzsymblsscl{-#1}\fi%
1159 \begin{tikzpicture}[x=1ex, y=1ex, scale=#1, line width=0.07ex*\tkzsymblsscl]
1160 \draw[rounded corners=0.04ex*\tkzsymblsscl] (0,0) -- (0.2,0) -- +(0,1) -- (0,1) -- cycle;
1161 \draw[line width=0.05ex*\tkzsymblsscl] (0.1,1) -- (0.1,1.2);
1162 \draw[xshift=0.95, yshift=2.2, line width=0.04ex*\tkzsymblsscl]
1163 (-0.1, 0.6) .. controls (-0.4, 0.8) and (-0.1, 1) .. (-0.1, 1.2);
1164 \draw [xshift=0.95, yshift=2.2, line width=0.04ex*\tkzsymblsscl]
1165 (-0.1,0.6) .. controls (0.2,0.8) and (-0.1,1) .. (-0.1,1.2);
1166 \end{tikzpicture}%
1167 \fi%
1168 \tikzsymbolsaftersymbolinput%
1169 }
```
\Fire Just a fire.

```
1170 \DeclareRobustCommand{\Fire}[1][1]{%
1171 \set@tkzsymblsscl{#1}%
1172 \if@tikzsymbols@absolute@draft%
1173 \tikzsymbols@resizebox{#1ex*158/100}{#1ex*16/10}{fire}%
1174 \else%
1175 \ifdim\tkzsymblsscl<0pt\set@tkzsymblsscl{-#1}\fi%
1176 \begin{tikzpicture}[x=1ex,y=1ex, line width=0.07ex*\tkzsymblsscl,rotate=45, scale=#1]
1177 \text{111} (-0.05,0) -- (0.05,0) -- (0.05,0.95) -- (-0.05,0.95) -- cycle;
```

```
1178 \text{ till } (-0.74, 0.7) -- (0.19, 0.7) -- (0.19, 0.8) -- (-0.74, 0.8) -- cycle;
1179 \fill[rotate=-20, xshift=-1.3, yshift=-0.1]
1180 (-0.05,0.07) -- (0.05,0.07) -- (0.05,0.9) -- (-0.05,0.9) -- cycle;
1181 \fill[rotate=-70, xshift=-3.3, yshift=-2.3]
1182 (-0.05,0.07) -- (0.05,0.07) -- (0.05,0.9) -- (-0.05,0.9) -- cycle;
1183 \fill[rotate=135, xshift=2.5, yshift=-3.8]
1184 (-0.05, 0.07) -- (0.05, 0.07) -- (0.05, 0.9) -- (-0.05, 0.9) -- cycle;
1185 \draw[rotate=-45, xshift=-2.6, yshift=1.5,line width=0.04ex*\tkzsymblsscl, x=0.5ex, y=0.5ex]
1186 (-0.1,0.29) .. controls (-0.7,0.6) and (0,1.2) .. (0.05,1.7);
1187 \draw[rotate=-45, xshift=-2.1,yshift=1.5,line width=0.04ex*\tkzsymblsscl, x=0.5ex, y=0.5ex]
1188 (-0.1,0.29) .. controls (0.7,0.6) and (-0.1,1.2) .. (-0.15,1.7);
1189 \draw[rotate=-45, xshift=-2.5] (-0.1,0.29) .. controls (-0.7,0.6) and (0,1.2) .. (0,1.5);
1190 \draw[rotate=-45, xshift=-2] (-0.1,0.29) .. controls (0.7,0.6) and (-0.1,1.2) .. (-0.1,1.5);
1191 \end{tikzpicture}%
1192 \fi%
1193 \tikzsymbolsaftersymbolinput%
1194 }
```
\Cofeecup Just a cup of coffee.

```
1195 \if@tikzsymbols@marvosym\relax\else%
1196 \DeclareRobustCommand{\Coffeecup}[1][1]{%
1197 \set@tkzsymblsscl{#1}%
1198 \if@tikzsymbols@absolute@draft%
1199 \tikzsymbols@resizebox{#1ex*181/100}{#1ex*165/100}{coffe}%
1200 \else%
1201 \ifdim\tkzsymblsscl<0pt\set@tkzsymblsscl{-#1}\fi%
1202 \begin{tikzpicture}[x=0.7ex,y=0.7ex, scale=#1, line width=0.07ex*\tkzsymblsscl,
1203 decoration={snake,amplitude=.05ex*\tkzsymblsscl,segment length=0.408ex*\tkzsymblsscl}]
1204 \draw (0,0) arc (180:269:0.8 and 1) -- ++(0.5,0) arc (269:360:0.8 and 1) -- cycle;
1205 \draw (2.1,-0.15) -- (2.2,-0.15) arc (90:-90:0.3) -- (1.8, -0.75);
1206 \draw[line width=0.05ex*\tkzsymblsscl, decorate]
1207 (0.4, 0.3) -- +(0, 1);1208 \draw[line width=0.05ex*\tkzsymblsscl, decorate]
1209 (1,0.3) -- +(0,1);1210 \draw[line width=0.05ex*\tkzsymblsscl, decorate]
1211 (1.6, 0.3) -- +(0,1);
1212 \draw (0,-1.05) -- (2.1,-1.05);
1213 \end{tikzpicture}%
1214 \fi%
1215 \tikzsymbolsaftersymbolinput%
1216 }%
1217 \fi
```
\Chair A chair.

```
1218 \DeclareRobustCommand{\Chair}[1][1]{%
1219 \set@tkzsymblsscl{#1}%
1220 \if@tikzsymbols@absolute@draft%
1221 \tikzsymbols@resizebox{#1ex*112/100}{#1ex*165/100}{chair}%
1222 \else%
1223 \ifdim\tkzsymblsscl<0pt\set@tkzsymblsscl{-#1} \@tkzssmbls@negtrue\fi%
```

```
1224 \begin{tikzpicture}[x=0.9ex,y=0.9ex, scale=#1, line width=0.07ex*\tkzsymblsscl]
1225 \draw (0,-0.5) -- (0,0.7) -- (0.5,1) -- (0.5,0.25);
1226 \draw[line width=0.06ex*\tkzsymblsscl] (0,0.4) -- (0.5,0.7);
1227 \draw (0,0) -- (0.5,0.3) -- (1,0) --(1,-0.5);
1228 \if@tkzssmbls@neg\draw (0.5,0.3) -- +(0,-0.5);\fi
1229 \text{Var} (0.5, -0.3) -- (0.5, -0.8);
1230 \text{~data} (1,0) -- (0.5,-0.3) -- (0,0);
1231 \end{tikzpicture}%
1232 \fi%
1233 \@tkzssmbls@negfalse%
1234 \tikzsymbolsaftersymbolinput%
1235 }
```

```
\Bed A bed.
```

```
1236 \DeclareRobustCommand{\Bed}[1][1]{%
1237 \set@tkzsymblsscl{#1}%
1238 \if@tikzsymbols@absolute@draft%
1239 \tikzsymbols@resizebox{#1ex*309/100}{#1ex*162/100}{Bed}%
1240 \else%
1241 \ifdim\tkzsymblsscl<0pt\set@tkzsymblsscl{-#1}\fi%
1242 \begin{tikzpicture}[x=1ex,y=1ex, scale=#1, line width=0.08ex*\tkzsymblsscl]
1243 \text{draw} (0,0) -- (0,1.6);1244 \text{ draw } (3,0) -- (3,1.2);1245 \text{ draw } (0,0.5) -- (3,0.5);1246 \draw (0, 0.35) -- (3, 0.35);
1247 \draw (0.7,0.5) arc (0:90:0.7);
1248 \draw (0.7,0.5) arc(180:30:1.231 and 0.6);
1249 \end{tikzpicture}%
1250 \ifmmode \big\langle \text{1250}\big\rangle \fi1251 \tikzsymbolsaftersymbolinput%
```
}

\Tribar Also called Penrose-Triangle

```
1253 \DeclareRobustCommandx{\Tribar}[4][1=1,2={opacity=0},3={opacity=0},4={opacity=0},usedefault]
1254 {%
1255 \set@tkzsymblsscl{#1}%
1256 \if@tikzsymbols@absolute@draft%
1257 \tikzsymbols@resizebox{#1ex*17/10}{#1ex*167/100}{T}%
1258 \else%
1259 \ifdim\tkzsymblsscl<0pt\set@tkzsymblsscl{-#1}\fi%
1260 \begin{tikzpicture}[x=0.65ex,y=0.65ex,scale=#1,
1261 rounded corners=0.03ex*\tkzsymblsscl, line width=0.06ex*\tkzsymblsscl]
1262 \text{ till} #2 (0.15,0.3) -- (-0.15,-0.3) -- (1.75,-0.3) -- ++ (-0.15,-0.3)
1263 -- (-0.65,-0.6) -- (0.35,1.3) -- +(0.15,-0.3);
1264 \text{ ifill} [#3] (0,0) -- (1.3,0) -- (0.35,1.9) -- (0.65,1.9) -- (1.75,-0.3) -- (-0.1,-0.3);
1265 \text{ ifill} [#4] (1,0) -- (0.35,1.3) -- (-0.65,-0.6) -- ++ (-0.15,0.3) -- (0.35,1.9) -- (1.3,0);
1266 \text{~draw} (0,0) -- (1,0) -- (0.5,1) -- cycle;
1267 \draw (0.15,0.3) -- (-0.15,-0.3) -- (1.75,-0.3) -- ++ (-0.15,-0.3)1268 -- (-0.65,-0.6) -- (0.35,1.3) -- (0.8, .4);
1269 \draw (0.9,0) -- (1.3,0) -- (0.35,1.9) -- (0.65,1.9) -- (1.75,-0.3) -- +(-.05,-0.1);
```

```
1270 \ \text{draw} (-0.6, -0.6) -- (-0.65, -0.6) -- ++ (-0.15, 0.3) -- (0.35, 1.9) -- (0.4, 1.9);1271 \end{tikzpicture}%
1272 \fi%
1273 \tikzsymbolsaftersymbolinput%
1274 }
```
\Moai From the Easter Island: a Moai.

```
1275 \DeclareRobustCommandx{\Moai}[1][1=1,usedefault]{%
        1276 \set@tkzsymblsscl{#1}%
        1277 \if@tikzsymbols@absolute@draft%
        1278 \tikzsymbols@resizebox{#1ex*103/100}{#1ex*161/100}{M}%
        1279 \else%
        1280 \ifdim\tkzsymblsscl<0pt\set@tkzsymblsscl{-#1}\fi%
        1281 \ifdim \tkzsymblsscl<2pt%
        1282 \def\tikzsymbolsMoaithickness{0.05ex}%
        1283 \else%
        1284 \ifdim \tkzsymblsscl<5pt%
        1285 \def\tikzsymbolsMoaithickness{0.035ex}%
        1286 \else%
        1287 \def\tikzsymbolsMoaithickness{0.03ex}%
        1288 \fi\fi%
        1289 \begin{tikzpicture}[x=.13ex, y=.13ex, rounded corners=0.01ex*\tkzsymblsscl, scale=#1,
        1290 line width=\tikzsymbolsMoaithickness*\tkzsymblsscl]
        1291 \draw (-2.6, -4.25) -- (-2.5, -5.8)1292 ..controls (-2,-6.8) and (1.5,-6.8) .. (2.2,-5.8) -- (2.4,-3.95);
        1293 \draw(-2.5,2.5) .. controls (-2.9, 4.6) and (2.5) .. (3.3, 2.5) -- (2.9, -3.4)1294 .. controls (2,-5) and (-4,-5) .. (-3.1,-3) -- cycle;
        1295 \dagger (-2.5,3) -- (-2,5) .. controls (0,6) and (2,5.8) .. (3.1,4.7) -- (3.3,2.5);
        1296 \draw[line width=0.02ex*\tkzsymblsscl]
        1297 (-2.2,-1.8) .. controls (-1,-1.3) and (0,-1.7) .. (1,-2);
        1298 \draw[line width=0.02ex*\tkzsymblsscl]
        1299 (-2.2,-1.8) .. controls (-1,-1) and (0,-1.4) .. (1,-2);
        1300 \draw[line width=0.02ex*\tkzsymblsscl]
        1301 (-2.2,-1.8) .. controls (-1,-2) and (0,-2) .. (1,-2);
        1302 \draw (-0.8,4) .. controls (-0.8,3) and (-0.8,2) .. (-1.6,0.5) -- (-1.8,-0.4)
        1303 .. controls (-1,0.2) and (0,0.2) .. (0.6,-0.4) -- (0.7,0.4)
        1304 .. controls (0,1) and (0,2) .. (0.8,4);
        1305 \draw (-1.8,-0.4) .. controls (-0.5,-0.5) and (0,-0.5) .. (0.6,-0.4);
        1306 \daggerx (3.2,3.5) -- (3.7,3.5) .. controls (3.5,2) and (3.5,2) .. (3.6,-1.5) -- (3,-1.9);
        1307 \draw (-2.5,3) .. controls (-2.7,2) and (-3,1) .. (-2.88,-1);
        1308 \draw (-2.5,2.8) .. controls (-2,2.5) and (-1,3) .. (-0.8,3.1);
        1309 \draw (0.5,3.3) .. controls (1,3) and (1,2.5) .. (3.3,2.4);
        1310 \end{tikzpicture}%
        1311 \fi%
        1312 \tikzsymbolsaftersymbolinput%
        1313 }
\Snowman A snowman. I think his smile is scary.
        1314 \DeclareRobustCommand{\Snowman}[1][1]{%
```

```
1315 \set@tkzsymblsscl{#1}%
```

```
1316 \if@tikzsymbols@absolute@draft%
1317 \tikzsymbols@resizebox{#1ex*153/100}{#1ex*169/100}{Snow}%
1318 \else%
1319 \ifdim\tkzsymblsscl<0pt\set@tkzsymblsscl{-#1}\fi%
1320 \begin{tikzpicture}[x=0.9ex,y=0.9ex,line width=0.07ex*\tkzsymblsscl, scale=#1]
1321 \draw (0,0) circle (0.4 and 0.35);
1322 \draw[line width=0.06ex*\tkzsymblsscl] (0,0.64) circle (0.3 and 0.28);
1323 \draw[line width=0.05ex*\tkzsymblsscl] (0,1.14) circle (0.2 and 0.2);
1324 \draw[rounded corners=0.1ex*\tkzsymblsscl,line width=0.05ex*\tkzsymblsscl,
1325 rotate around={-30:(0,1.14)}]
1326 (-0.2, 1.15) -- ++(0, 0.35) -- +(0.4, 0) -- (0.2, 1.14);
1327 \draw[rounded corners=0.07ex*\tkzsymblsscl,line width=0.05ex*\tkzsymblsscl,
1328 rotate around={-30:(0,1.14)}]
1329 (-0.2,1.19) arc (270:90:0.1);
1330 \fill (0,0.78) circle (0.04);
1331 \fill (0,0.63) circle (0.04);
1332 \fill (0,0.48) circle (0.04);
1333 \fill (0,0.2) circle (0.05);
1334 \fill (0,0) circle (0.05);
1335 \fill (0,-0.2) circle (0.05);
1336 \fill (-0.06,1.18) circle (0.045);
1337 \fill (0.06,1.18) circle (0.045);
1338 \fill (0.1,1.08) circle (0.015);
1339 \fill (-0.1,1.08) circle (0.015);
1340 \fill (0.06,1.055) circle (0.015);
1341 \fill (-0.06,1.055) circle (0.015);
1342 \fill (0.02,1.039) circle (0.015);
1343 \fill (-0.02,1.039) circle (0.015);
1344 \draw (-0.3, 0.7) -- (-0.6, 0.8);
1345 \draw (-0.6, 0.8) -- (-0.75, 0.7);
1346 \draw (-0.6, 0.8) -- (-0.55, 1);
1347 \draw (-0.6, 0.8) -- (-0.8, 0.9);
1348 \draw[line width=0.06ex*\tkzsymblsscl] (-0.65,0) -- (-0.65,1);
1349 \foreach\x in {-0.85, -0.75,-0.65,-0.55,-0.45}
1350 \draw[line width=0.05ex*\tkzsymblsscl] (-0.65,1) -- (\x,1.3);
1351 \draw (0.3, 0.7) -- (0.6, 0.8);
1352 \draw (0.6,0.8) -- (0.75,0.7);
1353 \draw (0.6, 0.8) -- (0.6, 1);
1354 \text{ draw } (0.6, 0.8) -- (0.8, 0.9);
1355 \end{tikzpicture}%
1356 \fi%
1357 \tikzsymbolsaftersymbolinput%
1358 }
```
#### <span id="page-37-0"></span>**6.4 Trees**

Many great ideas are stolen. Don't know who said that, but it's true.

\BasicTree We define our \BasicTree. We check if the last paramter is "leaf", if not we check

```
1359 \newcommand\BasicTree[5][1]{%
1360 \def\leaf@or@not@leaf{#5}%
1361 \ifx\leaf@or@not@leaf\@leaf@is@leaf%
1362 \Basic@Tree[#1]{#2}{#3}{#4}{#5}\tikzsymbolsaftersymbolinput%
1363 \else%
1364 \ifx\\#5\\%
1365 \Basic@Tree[#1]{#2}{#3}{#4}{#5}\tikzsymbolsaftersymbolinput%
1366 \else%
1367 \PackageError{tikzsymbols}{The last\MessageBreak parameter has either to be \MessageBreak
1368 'leaf' or has to be empty}{See the tikzsymbols documentation. Section ''Trees''.}%
1369 \fi\fi%
1370 }
```
if the last paramter is empty, if not we generate an error meassge:

\WorstTree An extremly bad Tree. It's really worst.

```
1371 \DeclareRobustCommand{\WorstTree}[1][1]{%
1372 \set@tkzsymblsscl{#1}%
1373 \if@tikzsymbols@absolute@draft%
1374 \tikzsymbols@resizebox{#1ex*165/100}{#1ex*165/100}{tree}%
1375 \else%
1376 \ifdim\tkzsymblsscl<0pt\set@tkzsymblsscl{-#1}\fi%
1377 \begin{tikzpicture}[x=1ex,y=1ex, line width=0.04ex*\tkzsymblsscl,scale=#1]
1378 \fill[brown] (-0.3,0) .. controls (0.2,0.3) and (0.2,0.7) .. (0.2,1) -- (0.5,1) ..
1379 controls (0.5,0.7) and (0.5,0.3) .. (1,0);
1380 \draw (-0.3,0).. controls (0.2,0.3) and (0.2,0.7).. (0.2,1) -- (0.5,1)..
1381 controls (0.5,0.7) and (0.5,0.3) .. (1,0) ;
1382 \fill[green] (0.2,0.8) -- (0,0.8) .. controls (-0.4,0.7) and (-0.4,1) .. (-0.3,1.2) ..
1383 controls (-0.3, 1.6) and (-0.1, 1.6) .. (0.1, 1.5) ..
1384 controls (0.3, 1.8) and (0.6, 1.6) .. (0.7, 1.5) ..
1385 controls (1.1, 1.6) and (1,1.4) .. (1,1.2) ..
1386 controls (1.2,1) and (1.2,0.7) .. (0.8,0.8) -- (0.5,0.8);
1387 \draw (0.214, 0.8) -- (0,0.8) . controls (-0.4,0.7) and (-0.4,1) . . (-0.3,1.2) . .1388 controls (-0.3, 1.6) and (-0.1,1.6) .. (0.1,1.5) ..
1389 controls (0.3,1.8) and (0.6,1.6) .. (0.7,1.5) .. controls (1.1, 1.6) and (1,1.4) ..
1390 (1,1.2) .. controls (1.2,1) and (1.2,0.7) .. (0.8,0.8) -- (0.486,0.8);
1391 \fill[red] (0,1) circle (0.1);
1392 \fill[red] (0.4,1.2) circle (0.1);
1393 \fill[red] (0.8,1.1) circle (0.1);
1394 \end{tikzpicture}%
1395 \fi%
1396 \tikzsymbolsaftersymbolinput%
1397 }
```
\Springtree Some predefined Trees.

```
\Summertree
\Autumntree
\Wintertree
in \BasicTree.
                 "Hey that look like the trees in the \ldots" – "Yes, Yes, I know!".
                 We don't need \tikzsymbolsaftersymbolinput because it is already defined
```
1398 \DeclareRobustCommandx{\Springtree}[1][1=1, usedefault]% 1399 {\BasicTree[#1]{brown!70!black}{green!90!black}{green!80!black}{leaf}}

```
1400 \DeclareRobustCommandx{\Summertree}[1][1=1, usedefault]%
1401 {\BasicTree[#1]{brown!50!black}{green!80!black}{red!80!green}{leaf}}
1402 \DeclareRobustCommandx{\Autumntree}[1][1=1, usedefault]%
1403 {\BasicTree[#1]{red!30!black}{red!75!black}{orange}{leaf}}
1404 \DeclareRobustCommandx{\Wintertree}[1][1=1, usedefault]%
1405 {\BasicTree[#1]{black!80!}{black!50}{black!25}{}}
1406 \AtBeginDocument{
1407 \if@tikzsymbols@marvosym
1408 \@ifpackageloaded{marvosym}{}{%
1409 \PackageError{tikzsymbols}{Use option 'marvosym' only\MessageBreak
1410 if you load package 'marvosym'}
1411 {Either load package 'marvosym' or\MessageBreak
1412 delete the tikzsymbols option 'marvosym'}}
1413 \fi
1414 }
```
Well that's it. Happy T<sub>E</sub>Xing! PS. Something went wrong with the Change History, but I don't know what.

## **Change History**

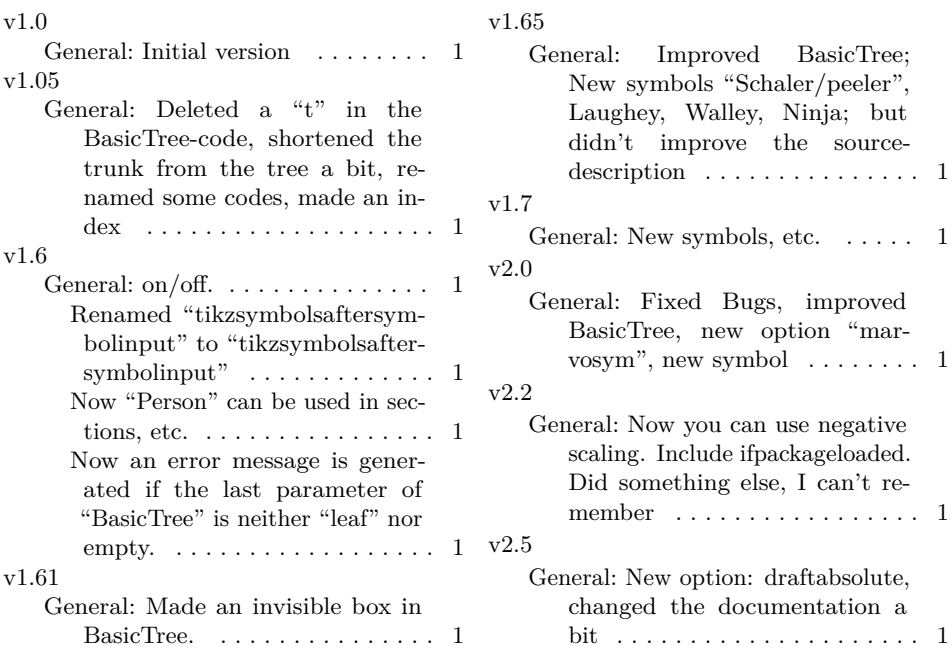

## **Index**

Numbers written in italic refer to the page where the corresponding entry is described; numbers underlined refer to the code line of the definition; numbers in roman refer to the code lines where the entry is used.

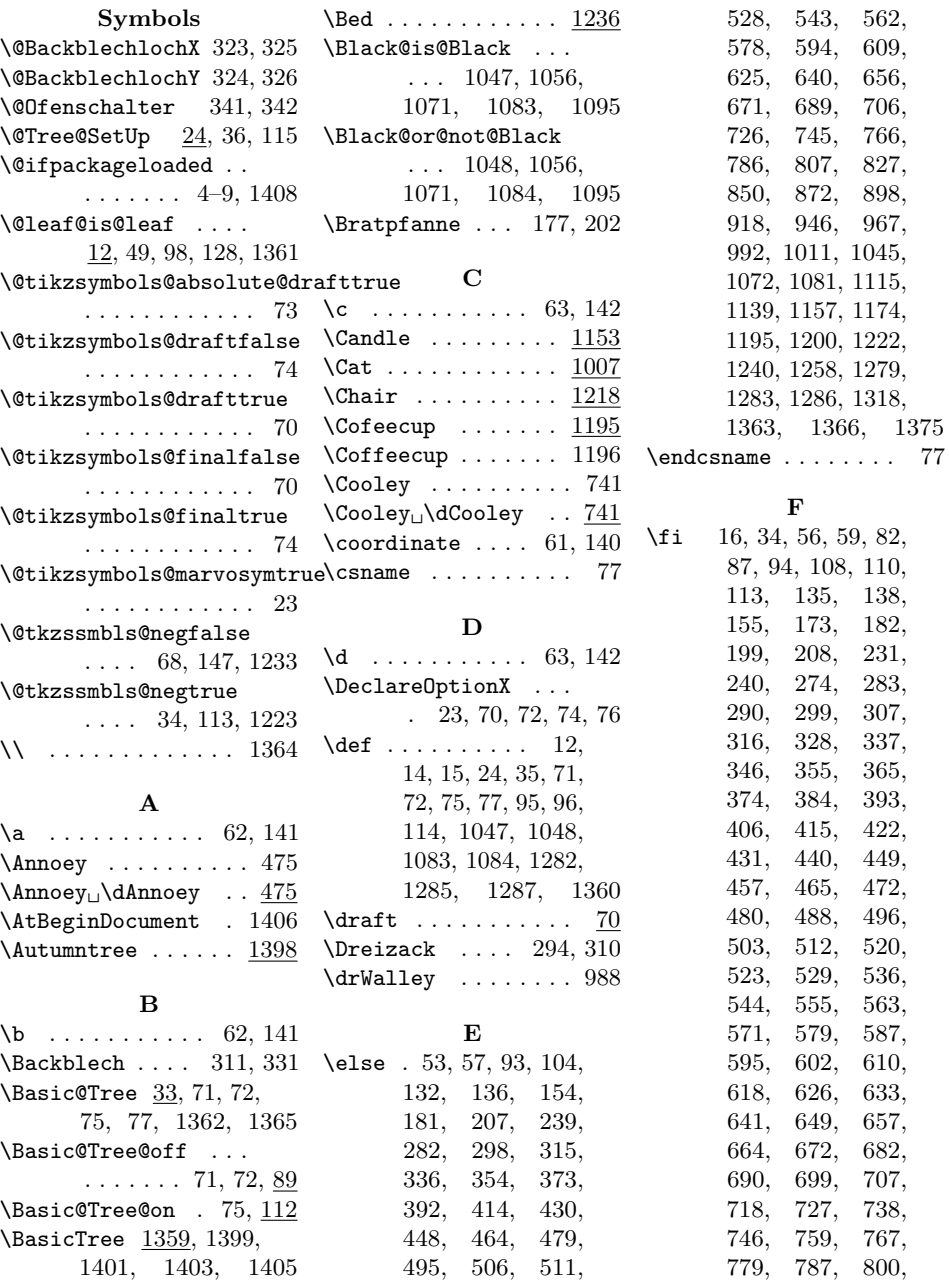

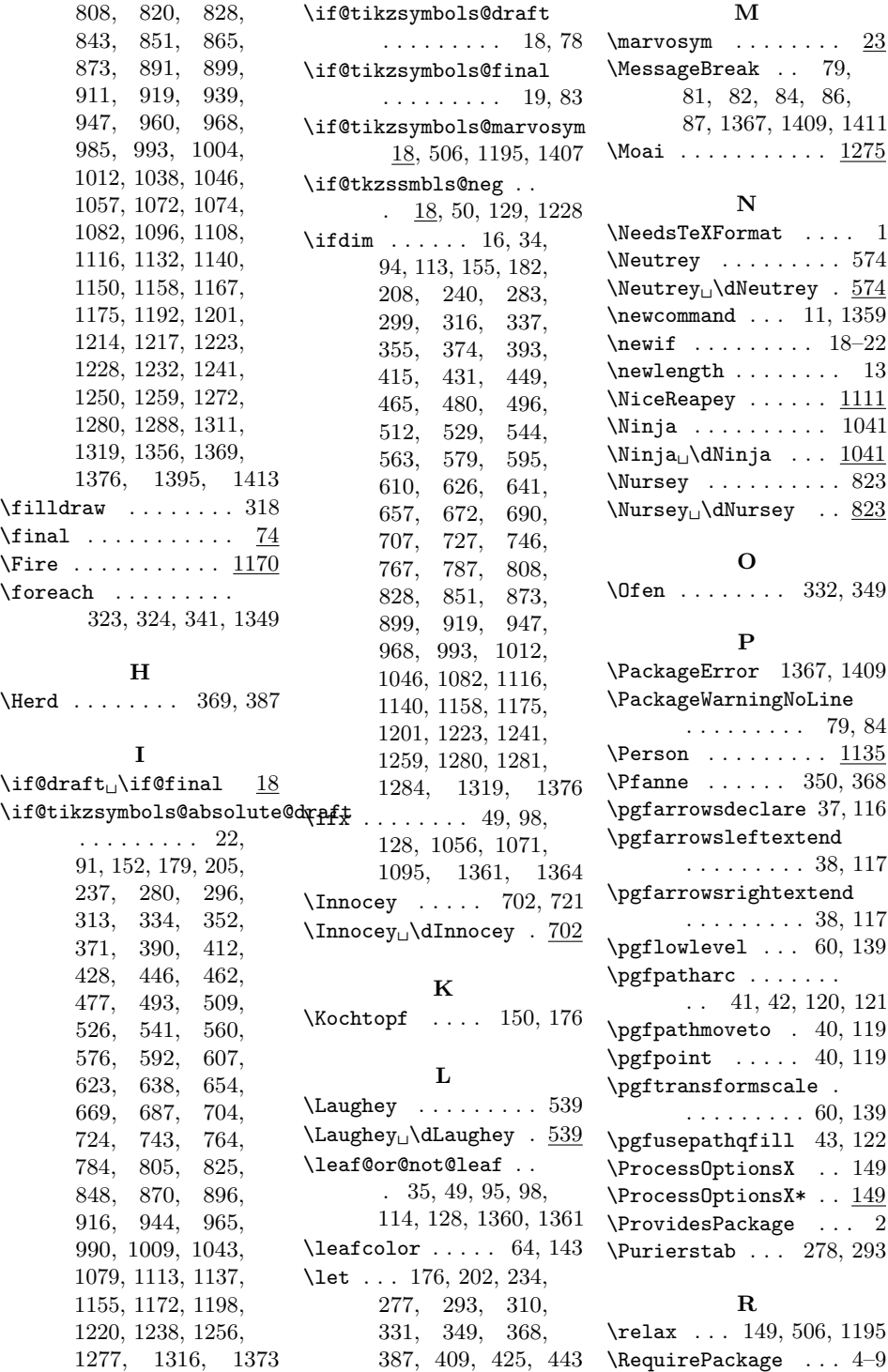

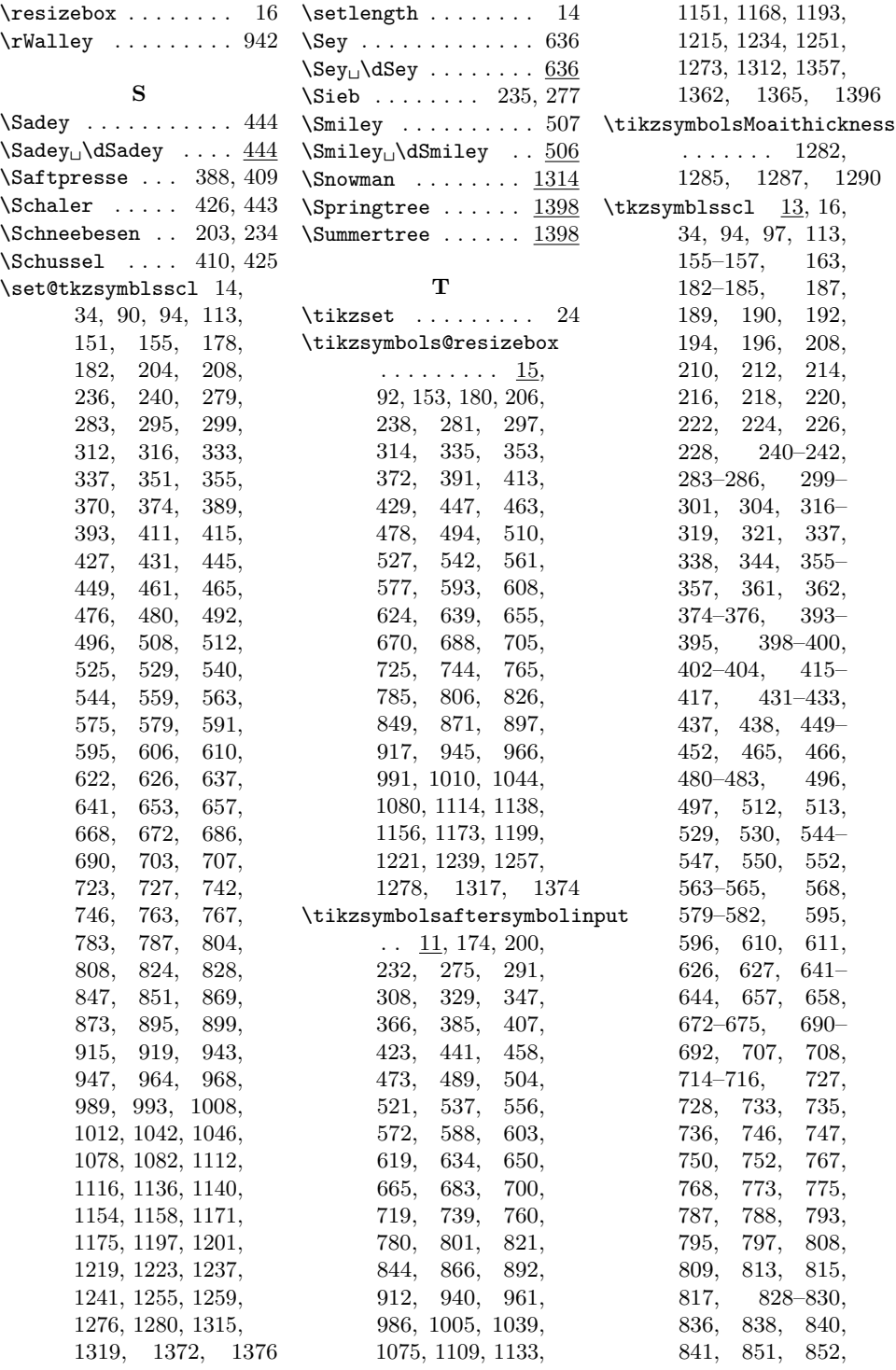

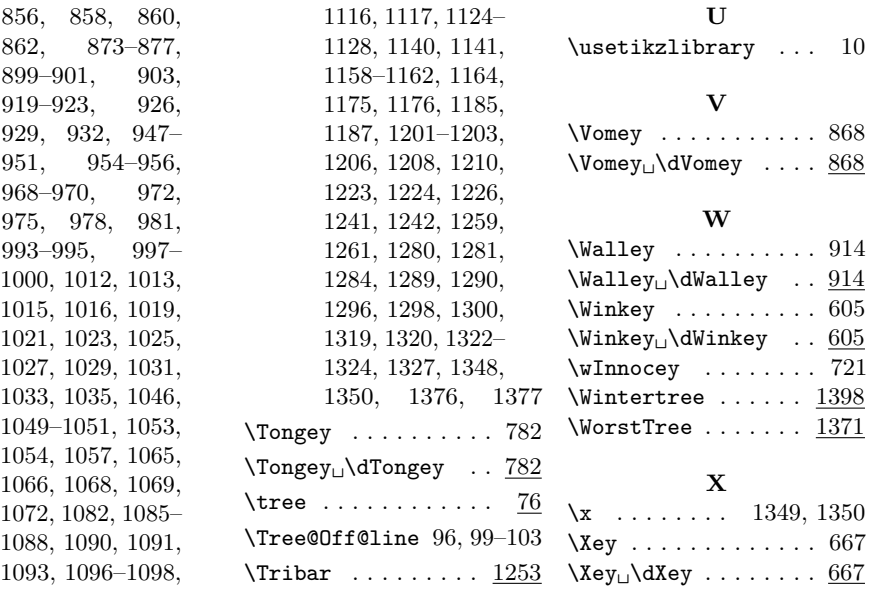